# Numerik II

Kurzskriptum nach einer Vorlesung von *Professor Dr. H. M. Möller* 

Universität Dortmund – Wintersemester 1998/99

Letzte Änderung: 1. Dezember 2001

Dieses Kurzskript ist aus meiner persönlichen Mitschrift der Vorlesung

# Numerik II

bei *Professor Dr. H. M. Möller* im Wintersemester 1998/99 entstanden. Ich habe versucht alles richtig wiederzugeben, kann allerdings keine Garantie darauf geben. Es ist deshalb wahrscheinlich, daß dieses Skriptum Fehler enthält.

Dieses Skriptum darf nur umsonst oder zum Selbstkostenpreis weitergegeben werden. Ich untersage jede kommerzielle Nutzung durch Dritte. Dieses Skriptum ist weder eine offizielle noch eine von *Professor Möller* autorisierte Version. Deshalb ist bei Fehlern zuerst davon auszugehen, daß diese von mir stammen.

Ingo Manfraß

# **Inhaltsverzeichnis zu Numerik II**

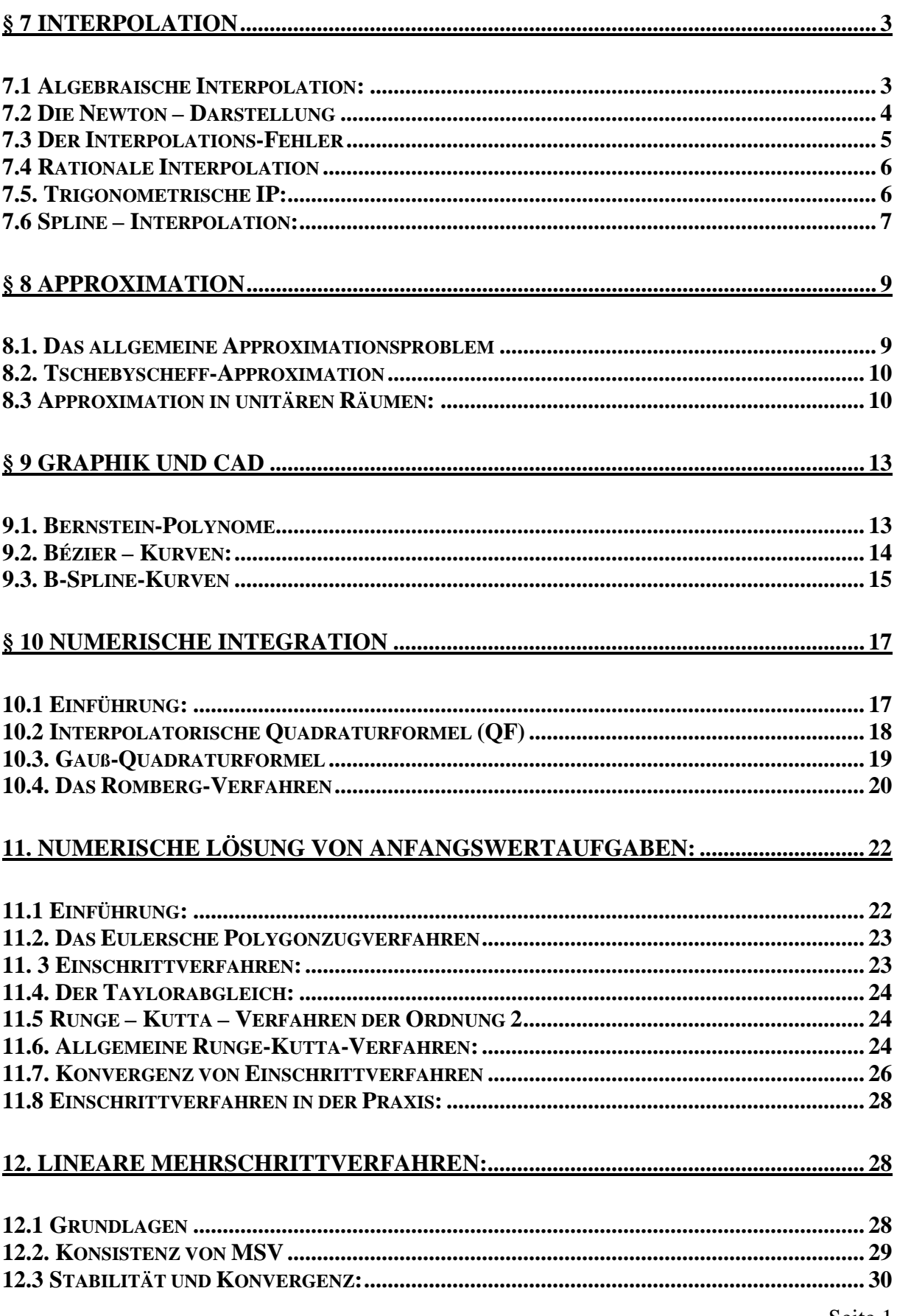

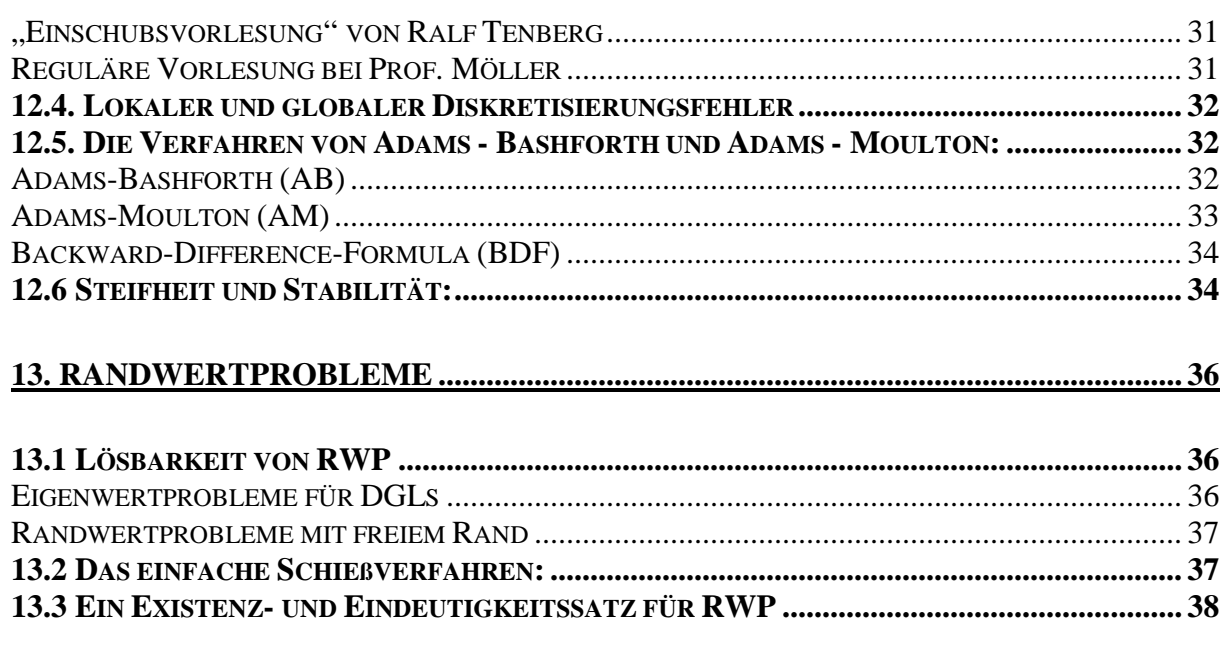

# <span id="page-4-0"></span>**§ 7 Interpolation**

# **7.1 Algebraische Interpolation:**

#### **Das IP-Problem:**

Gegeben:  $x_0, ..., x_n \in \mathbf{R}$  paarweise verschieden  $y_0, ..., y_n \in \mathbf{R}$  beliebig Gesucht:  $p \in Q_n$ , d.h. Polynom vom Grad  $\leq n$ , mit  $p(x_i) = y_i, \quad i = 0, ..., n$  xi heißt Stützstelle, IP-Punkt yi heißt Stützwert, Datum

p heißt <u>das</u> IP – Polynom (Satz 7.1.1) zu den Stützstellen  $x_0$ , ...,  $x_n$  und Daten  $y_0$  ,...,  $y_n$ .

**Satz 7.1.1:** (Existenz und Eindeutigkeitssatz)

Das IP- Problem hat genau eine Lösung

**Definition** (Haarscher Raum, Tschebyscheff Menge)

Sei U lin. Teilraum von C[a,b] mit dim U = n. Hat jedes  $u \in U$ ,  $u \neq 0$  in [a,b] höchstens n – 1 verschiedene Nullstellen, dann heißt U ein Haarscher Raum und wenn  $B = \{b_1, ..., b_n\}$  eine Basis von U ist, dann heißt B eine Tschebyscheff Menge.

**Satz 7.1.2:** Sei U linearer Teilraum von C[a,b], dim U = n. Dann sind äquivalent

- (i) U ist Haarscher Raum
- (ii) zu paarweise verschiedenen  $x_1, ..., x_n \in [a,b]$  und bel.  $y_1, ..., y_n \in \mathbf{R}$  ex. genau ein  $u \in U$ :  $u(x_i) = y_i$ ,  $i = 1, ..., n$
- (iii) Für je n paarweise verschiedene  $x_1, ..., x_n \in [a,b]$  und jede Basis  $\{b_1, ..., b_n\}$

$$
\text{gilt: } \det(b_i(x_j))_{i,j=1}^n \neq 0 \, .
$$

**Beispiele** (für Tschebyscheff – Systeme)

- (i)  $\{1, x, ..., x^{n}\}$ 
	- (ii)  $\{1, e^x, e^{2x}, ..., e^{nx}\}\$
	- (iii)  $\{1, \sin x, \cos x, \sin 2x, \cos 2x, \dots, \sin nx, \cos nx\}$  auf jeden halboffenen Intervall der Länge 2π.

**Definition** (Lagrange – Grundprobleme)

 $n + 1$  paarweise verschiedene Punkte  $x_0, ..., x_n$ Die Polynome

$$
l_k(x) := \prod_{\substack{j=0 \ j \neq k}}^n \frac{x - x_j}{x_k - x_j}, \, k = 0, \, ..., \, n
$$

heißen "die zu  $x_0$ , ...,  $x_n$  gehörenden Lagrange – Grundpolynom".

**Bemerkung:**  $l_k \in Q_n$ ,  $l_k(x_i) = \delta_{ik}$ 

**Bemerkung:**  $w(x) = (x - x_0)(x - x_1) ... (x - x_n)$  Knotenpolynom n

$$
w'(x) = \sum_{k=0}^{x} (x - x_0)...(x - x_{k-1})(x - x_{k+1})...(x - x_n)
$$
  
=> 
$$
w'(x_i) = (x_i - x_0)...(x_i - x_i)...(x_i - x_n)
$$
  
=> 
$$
1_k(x) = \frac{w(x)}{x - x_k} \cdot \frac{1}{w'(x_k)}
$$

#### <span id="page-5-0"></span>**Satz 7.1.3.:** (Lagrange IP – Formel)

Die eindeutige Lösung des IP-Problems läßt sich schreiben in der Form

$$
p=\,\sum_{l=0}^n\,y_k l_k
$$

Satz 7.14.: Zu fest gewählten x<sub>0</sub>, ..., x<sub>n</sub> ∈ [s,b], x<sub>i</sub> ≠ x<sub>j</sub> für i ≠ j sei I<sub>n</sub>: **R**<sup>n+1</sup>→0<sub>n</sub>,

$$
I_n(y_0, ..., y_n) = \sum_{k=0}^{n} y_k I_k
$$
. *Dann ist I<sub>n</sub> ein beschränkter und linearer Operator mit*  

$$
||I_n||_{\infty} := \sup_{y \neq 0} \frac{||I_n(y)||_{\infty}}{||y|||_{\infty}} < \infty
$$

$$
= \sup_{||y||_{\infty} = 1} ||I_n(y)||_{\infty} < \infty.
$$

Es gilt, wenn  $L_n$  die sogenannte Lebesgue-Funktion ist, also

$$
L_n(x)=\,\sum_{k=0}^n |l_k(x)|,\quad \|I_n\|_\infty=\|L_n\|_\infty.
$$

Je größer die Lebesgue-Konstante

 $\Lambda_n := ||L_n||_{\infty}$ 

desto schlechter die Stützstellenwahl.

#### **7.2 Die Newton – Darstellung**

$$
U_0(x) = 1
$$
  
\n
$$
U_1(x) = x - x_0
$$
  
\n
$$
U_2(x) = (x - x_0)(x - x_1)
$$
  
\n...  
\n
$$
U_n(x) = (x - x_0)(x - x_1) ... (x - x_{n-1})
$$
  
\n
$$
Sei M = (U_k(x_1)_{k,1=0}^n, d.h. M = \begin{pmatrix} 1 & 0 & \cdots & 0 \\ 1 & x_1 - x_0 & & \vdots \\ \vdots & & \ddots & 0 \\ 1 & x_n - x_0 & \cdots & U_n(x_n) \end{pmatrix}.
$$

Das IP – Polynom hat damit die Darstellung

$$
P_n = \sum_{k=0}^{n} a_k U_k \text{ mit } M\begin{pmatrix} a_0 \\ \vdots \\ a_n \end{pmatrix} = \begin{pmatrix} y_0 \\ \vdots \\ y_n \end{pmatrix} \text{ (Lösung von oben her)}.
$$

**Definition** (Dividierte Differenzen)

Ist  $P_i$  das IP-Polynom zu  $x_0$ , ...,  $x_i$  und  $y_0$ , ...,  $y_i$ . Dann heißt der Koeffizient der höchsten Potenz  $x^j$  von  $P_j$  eine dividierte Differenz j-ter Ordnung, kurz [y<sub>0</sub>, ..., y<sub>j</sub>]. Ist f eine Funktion mit  $f(x_j) = y_j$ , dann f[ $x_0, ..., x_j$ ] = [ $f(x_0), ..., f(x_j)$ ].

**Satz 7.2.1:**  $x_0$ , ...,  $x_j$  ∈ **R** paarweise verschieden,  $y_0$ , ...,  $y_j$  ∈ **R**. Dann gilt:

i) 
$$
[y_0, ..., y_j] = \sum_{k=0}^{j} y_k \prod_{\substack{l=0 \ l \neq k}}^{j} \frac{1}{x_k - x_l}
$$

- ii)  $[y_0, ..., y_j]$  ist invariant unter Permutationen von  $y_0, ..., y_j$  (und entspr. Perm. von  $x_0, ..., x_i$ )
- iii) Es gilt rekursiv (nach l)

$$
[y_i]:=y_i\hspace{1cm} i=0,\, ...,\, j
$$

NUMERIK II

$$
[y_i, ..., y_{i+k}] = \frac{[y_{i+1}, ..., y_{i+k}] - [y_i, ..., y_{i+k-1}]}{x_{i+k} - x_i}
$$

<span id="page-6-0"></span> $[y_0, ..., y_i] = 0$  falls ein Polynom  $p \in Q_{i-1}$  ex. mit  $p(x_i) = y_i$ . **Satz 7.2.2:** Das Interpolationspolynom  $p_n$  zu den Stützstellen  $x_0, \ldots, x_n$  (paarweise verschieden) und Daten  $y_0$ ,..., $y_n$  hat die Darstellung

 $p_n(x)=[y_0]+[y_0,y_1](x-x_0)+[y_0,y_1,y_2](x-x_0)(x-x_1)+...+[y_0,...,y_n](x-x_0) \cdot ... \cdot (x-x_{n-1})$ 

$$
\begin{array}{ccc}\nx_0 & y_0 = [y_0] & [y_0, y_1] & [y_0, y_1, y_2] \\
x_1 & y_1 = [y_1] & [y_1, y_2] & \dots \\
x_2 & y_2 = [y_2] & & [y_{n-2}, y_{n-1}, y_n] \\
x_n & y_n = [y_n] & & & \\
x_n & y_n = [y_n]\n\end{array}
$$

Auswertung der Newton-Form mit Hornerähnlichem Verfahren  $p_n(x) = [y_0] + (x-x_0)([y_0,y_1] + (x-x_1)([y_0,y_1,y_2]+...+[y_0,...,y_n])...))$ 

Spezialfall: äquidistante Stützstellen

 $x_k=x_0+k\cdot h$ , h>0 Schrittweite, k=0,...,n Vorwärts genommene Differenzen  $\Delta^{\circ}$ y<sub>i</sub>:=y<sub>i</sub> ,  $\Delta^{k}$ y<sub>i</sub>:= $\Delta^{k-1}$ y<sub>i+1</sub>- $\Delta^{k-1}$ y<sub>i</sub>  $\Rightarrow$  [y<sub>i</sub>,...,y<sub>i+k</sub>]= $\frac{1}{h^k \cdot k!} \Delta^k y_i$ 

Formel von Gregory Newton

$$
p_n(x) = \sum_{k=0}^n \Delta^k y_0 \binom{t}{k} \qquad , \ t = \frac{x - x_0}{h} \qquad \text{mit } \binom{t}{k} = \frac{t(t-1)(t-2)\dots(t-k+1)}{k!}
$$

#### **7.3 Der Interpolations-Fehler**

 $f \in C[a,b], f(x_i)=y_i$ ,  $i=0,...,n$   $a \le x_0 < ... < x_n \le b$  $p_n$  sei das Interpolations-Polynom an f in  $x_0, \ldots, x_n$ , mit  $y_0, \ldots, y_n$ . **Frage:** Wie verhält sich  $r_n(x)=f(x)-p_n(x)$  auf [a,b]?

**Satz 7.3.1:** (Cauchy-Darstellung des Interpolations-Fehlers) Sei I kleinstes Intervall, das x und  $x_0, \ldots, x_n$  enthält. ƒ sei n+1 mal stetig differenzierbar auf I. Dann gilt:

$$
f(x) - p_n(x) = \frac{1}{(n+1)!} f^{(n+1)}(\xi) w_{n+1}(x)
$$
mit einem  $\xi \in I$   
**Bemerkung:**  $f \in C^{n+1}(I)$ ,  $||f^{(n+1)}||_{\infty} = \max_{x \in I} |f^{(n+1)}(x)|$   
 $|f(x) - p_n(x)| \le \frac{1}{(n+1)!} ||f^{(n+1)}||_{\infty} |w_{n+1}(x)| \quad \forall x \in I$   
Dueh geeignete Stützstellenwahl  $|w_{n+1}(x)|$  klein  
 $||w_{n+1}||_{\infty}$  minimal für I=[-1,1]  
wenn  $w_{n+1} = 2^{-n}T_{n+1}$   
**Satz 7.3.2:** (Restglied nach Newton)  
Es gilt  
 $f(x) - p_n(x) = f[x_0,...,x_n, x]w_{n+1}(x)$   
**Korollar 7.3.3:**  $f \in C^n[x_0, x_n] \implies f[x_0,...,x_n] = \frac{1}{n!} f^{(n)}(\xi)$  für ein  $\xi \in [x_0, x_n]$ 

<span id="page-7-0"></span> $=\sum_{k=0}$ *n k*  $p_n = \sum y_k l_k$  $\sum_{0} y_k l_k$ ,  $\widetilde{p}_n = \sum_{k=0}$ *n k*  $\widetilde{p}_n = \sum \widetilde{y}_k l_k$ 0  $\widetilde{p}_n = \sum_{k=1}^{n} \widetilde{y}_k l_k$  mit  $y_k = \widetilde{y}_k + \varepsilon_k$ ,  $|\varepsilon_k| \le \varepsilon$  k=0,...,n Fehler:  $\eta = \sum \varepsilon_k l_k = p_n - \tilde{p}_n$ *n k*  $k_k l_k = p_n - \widetilde{p}$  $\eta = \sum_{k=0} E_k l_k = p_n -$ **Bemerkung:**  $| L_k(x) | \ge | \sum_{k} l_k(x) | = 1$  $\geq |\sum_{k=0}^{n} l_k(x)| =$ *k*  $L_k(x) \geq \frac{1}{k} \sum l_k(x)$ **Satz 7.3.4:** Gilt  $y_k = \tilde{y}_k + \varepsilon_k$ ,  $|\varepsilon_k| \leq \varepsilon$ ,  $k=0,...,n$ , dann gilt  $||η||<sub>∞</sub> = max<sub>a≤x≤b</sub> |η(x)| ≤ ε⋅Λ<sub>n</sub>$ 

#### **7.4 Rationale Interpolation**

$$
S(l,m)=\{r=\frac{p}{q} | p \in Q_l, q \in Q_m, q \neq 0\}
$$
  
Argable for Perenvator:  $l+m+1$ 

Anzahl der Parameter:  $\underline{l+m+1}$ 

**Problem:** Finde zu  $x_0, ..., x_n \in \mathbb{R}$  paarweise verschieden und  $y_0, ..., y_n \in \mathbb{R}$  ein r∈ S(1,m) mit n=l+m und  $r(x_k)=y_k$ , k=0,...,n.

**Satz 7.4.1:** Das lineare Problem hat immer eine Lösung. Sind (p<sub>1</sub>, q<sub>1</sub>) und (p<sub>2</sub>, q<sub>2</sub>) Lösungen, dann gilt  $p_1q_2 = p_2q_1$ .

#### **Beispiel:**

# **Satz 7.4.2.:** Erfüllt  $(p, q) \in Q_1 \times Q_m$  das lineare IP – Problem  $p(x_k) - y_k q(x_k) = 0$ ,  $k = 0$  und sind p und q teilerfremd (also  $q(x_k) \neq 0$ !), dann löst  $r = \frac{p}{q} \in S(l,m)$  das

Originalproblem.

**Definition** (inverse Differenzenquotienten)

 $x_0, ..., x_n$  paarweise verschieden, zugehörigen Daten  $y_k = f(x_k)$ ,  $k = 0, ..., n$ .  $\Delta^{0}(x_{i})f: = y_{i}$   $i = 0, ..., n$ ∆k  $(x_0, ..., x_{k-1}, x_i)$ f :=  $\mathbf{x}_{i} - \mathbf{x}_{k-1}$ 

$$
\Delta^{k}(x_{0},...,x_{k-1}, x_{i})f := \frac{X_{1}^{k-1}(x_{0},...,x_{k-2}, x_{i})f - \Delta^{k-1}(x_{0},...,x_{k-1})f}{\Delta^{k-1}(x_{0},...,x_{k-1})f} \quad j = k, k+1, ..., n
$$
  
\n $k = 1, 2, ..., n$ 

Bemerkung: Der inverse Differenzenquotient hängt von der Reihenfolge der x<sub>i</sub> ab! **Satz 7.4.3.:** Existieren die inversen Differenzenquotienten  $a_k = \Delta^k(x_0, ..., x_k)$ f für k = 0, ..., n, dann stellt der Kettenbruch

$$
r(x) = a_0 + \frac{x - x_0}{|a_1|} + \dots + \frac{x - x_{n-1}|}{|a_n|}
$$
 eine rationale Interpolierende mit  $r(x_k) = y_k$ 

dar.

#### **7.5. Trigonometrische IP:**

#### **Definition: (Trigonometrische Polynome)**

$$
c_v \in \mathbf{C}, v = 0, ..., n, c_n \neq 0
$$
  

$$
\tau_n(t) := \sum_{v=0}^n c_v \exp(ivt) \qquad, t \in \mathbf{R}
$$

komplexes trigonometrisches Polynom vom Grad n.  $a_v, b_v \in \mathbf{R}, (a_n, b_n) \neq (0,0)$ 

 $\tau_{n}(t) = \frac{v_{0}}{2} + \sum_{v=1}^{t} (a_{v} \cos(vt) + b_{v} \sin(vt))$ n t a  $(t) = \frac{v_0}{2} + \sum (a_v \cos(v t) + b_v \sin(v t))$  $\frac{a_0}{2} + \sum_{v=1}$  reelles trigonometrisches Polynom vom Grad n.

<span id="page-8-0"></span>**Bemerkung:** 
$$
\tau_n(t) = \frac{a_0}{2} + \sum_{v=1}^n \frac{a_v}{2} (e^{ivt} + e^{-ivt}) + \sum_{v=1}^n \frac{b_v}{2i} (e^{ivt} + e^{-ivt})
$$

**Satz 7.5.1:** Das reelle trigonometrische Polynom n

$$
\tau_n(t) = \frac{a_0}{2} + \sum_{v=1}^n \left( a_v \cos(vt) + b_v \sin(vt) \right)
$$
 vom Grad n ist umkehrbar eindeutig

einem komplexen trigonometrischen Polynom  $\tau_{2n}$  zugeordnet mit

$$
T_{2n}(t) = \sum_{v=0}^{2n} c_{v-n} e^{ivt}
$$
  
\n
$$
a_0 = 2c_0, a_v = c_v + c_{-v}, b_v = i(c_v - c_{-v})
$$

$$
T_{2n}(t) = e^{int} \tau_n(t) \quad \forall \ t \in \mathbf{R}.
$$

**Lemma 7.5.2:** Sei  $N \in \mathbb{N}$  und  $\omega_N = \exp\left(\frac{2\pi i}{N}\right)$ .

$$
\text{Dann ist } \frac{1}{N} \sum_{j=0}^{N-1} \left( \omega_N^{\mu v} \right)^j = \delta_{\mu v} \quad \text{für } 0 \le \mu, \, v \le N-1.
$$

**Satz 7.5.3 :** Sei  $N \in \mathbb{N}$ ,  $x_{\mu} = \frac{2\pi\mu}{N}$ ,  $\mu = 0$ ,  $N = 1$ .  $f_{\mu} \in \mathbb{C}$ ,  $\mu = 0$ , ...,  $N - 1$ . Das zu diesen Stützstellen und Daten gehörende komplexe trigonomische IP-Polynome  $\tau_{n-1}$  hat

die Gestalt 
$$
\tau_{N-1}(t) = \sum_{v=0}^{N-1} c_v \exp(ivt)
$$
 mit  $c_v = \frac{1}{N} \sum_{j=0}^{N-1} f_j \omega_N^{-vj}$   $v = 0, ..., N-1$ 

**Bemerkung:**

 ${Ingo}$ 

**Satz 7.5.4.** Gegeben: 
$$
x_{\mu} = \frac{2\pi\mu}{N}
$$
,  $\mu = 0$ ,  $N = 1$ .  $f_{\mu} \in C$ ,  $\mu = 0$ , ...,  $N - 1$ . Für  $N = 2n$  oder  $N = 2n + 1$  sei  $a_{\nu} := \frac{2}{N} \sum_{j=0}^{N-1} f_j \cos(vx_j)$ ,  $b_{\nu} := \frac{2}{N} \sum_{j=0}^{N-1} f_j \sin(vx_j)$   
Sei ferner  

$$
\tau_{N-1}(t) = \begin{cases} \frac{a_0}{2} + \sum_{\nu=0}^{n} [a_{\nu} \cos(vt) + b_{\nu} \sin(vt)] \ N = 2n + 1 \\ \frac{a_0}{2} + \sum_{\nu=0}^{n-1} [a_{\nu} \cos(vt) + b_{\nu} \sin(vt)] + \frac{a_n}{2} \cos(nt) \ N = 2n \end{cases}
$$
Dann gilt  
 $\tau_{N-1}(x_{\mu}) = f_{\mu}$ ,  $\mu = 0, 1, ..., N-1$ 

#### **7.6 Spline – Interpolation:**

Algebraische Interpolation an Intervallrändern oft schlecht => Abhilfe mit Splines

#### **Definition(Spline)**

Sei  $a = x_0 < x_1 < ... < x_n = b$  Zerlegung von [a,b]. Die Elemente von  $S_m(x_0,...,x_n) := \{ s \in \mathbb{C}^{m-1}[a,b] \mid s|_{[x_i,x_{i+1}]} \in \mathbb{Q}_n \}$ 

heißen Spline – Funktionen oder Splines vom Grad m (auf der Zerlegung  $a=x_0\le x_1\le...\le x_n=b$ .

**Beispiel:** linearer und kubischer Spline

**Definition (truncated-Power-Function):** a∈**R**, m∈**N**<sup>0</sup>

Dann heißt

 $u_{a,m}: \mathbf{R} \to \mathbf{R}$ mit

$$
u_{am}(x) = \begin{cases} (x-a)^m & \text{für } x \ge a \\ 0 & \text{für } x < a \end{cases} \equiv (x-a)^m_+
$$

truncated-Power-Funktion

Oft kurz  $(x-a)^m$  als  $u_{am}$ 

**Satz 7.6.1.:** Durch  $M := \{1, t, ..., t^m, (t - x_1)^m, ..., (t - x_{n-1})^m + \}$  ist eine Basis von  $S_m(x_0, ..., x_n)$ gegeben.

Es gilt insbesondere

$$
\dim S_m(x_0,...,x_n) = m+n
$$

#### **Definition (B-Splines)**

Für i∈**Z** sei  $x_i \in \mathbb{R}$  mit  $i < j$   $\Rightarrow$   $x_i < x_j$ ,  $-\infty < ... < x_1 < x_0 < x_1 < ... < \infty$ Dann heißt die durch

$$
N_{im}(t) := {x_{i+m}-x_i} u_{t,m-1}[x_i,...,x_{i+m}]
$$

definierte Funktion (normalisierter) B-Spline der Ordnung m zur Knotenfolge

#### ${x_i}_{i \in \mathbf{Z}}$ .

Nach 7.2(i) gilt

$$
N_{im}(t) = (x_{i+m} - x_i) \sum_{\substack{v=i \\ k \neq v}}^{i+m} \prod_{\substack{z_v - x_k \\ k \neq v}}^{i+m} (x_v - t)_+^{m-1}
$$

Nim ist also ein Spline!

#### **Bemerkung**

$$
f[x_i,...,x_{i+m}] = \frac{1}{x_{i+m}-x_i} \frac{1}{(m-1)!} \int_{\mathbf{R}} f^{(m)}(t) \underbrace{N_{im}(t)}_{Integral \text{ ker } n} dt
$$

**Beispiel:**  $m = 1$   $N_{i1}(t) = \begin{cases}$ { |1,  $t \in ]x_i, x_{i+}$ *sonst*  $t \in ]x_i, x_i$ 0 1,  $t \in ]x_i, x_{i+1}]$ 

**Satz 7.6.2.:** Für m ≥ 2 gilt  $N_{im}(t) =$  $t - x$  $X_{i+m-1} - X$  $N_{i(m-1)}(t)$  $x_{i+m} - t$  $X_{i+m} - X$  $\frac{1}{N}$  N<sub>i(m-1)</sub>(t) +  $\frac{N_{i+m}-1}{N_{i+1,m-1}}$  (t  $i+m-1$   $\mathbf{A}_{i}$ i (m i+m  $i+m$   $\Lambda_i$  $i+1,m$  $\frac{t - x_i}{t_{+m-1} - x_i} N_{i(m-1)}(t) + \frac{x_{i+m} - x_i}{x_{i+m} - x_i}$ +  $+m$   $\mathbf{A}_{i+}$  $+1,m-$ 1 1 1  $_{(m-1)}(t) + \frac{R_{1+m}}{r} N_{i+1,m-1}(t)$ 

**Satz 7.6.3.:** Eigenschaften:

Für  $i \in \mathbb{Z}$ ,  $m \in \mathbb{N}$  gilt: i)  $N_{im}(t) = 0$  für  $t \notin [x_i, x_{i+m}]$ ii)  $N_{im}(t) > 0$  für  $t \in ]x_i, x_{i+m}[$ iii)  $\sum_{i\in\mathbb{Z}}N_{im}(t)$  $(t) =$  $\sum_{i \in \mathbb{Z}} N_{im}(t) = 1 \quad \forall t \in \mathbb{R}$ 

**Lemma** (Marsden **–** Identität): Für alle  $m \in \mathbb{N}$ ,  $s \in \mathbb{R}$  gilt:

<span id="page-10-0"></span> $(t-s)^{m-1} = \sum_{i \in \mathbb{Z}} \Psi_{im}(s) N_{im}(t)$  mit  $\Psi_{im}(s) = (x_{i+1} - s) ... (x_{i+m-1} - s).$ **Korollar:**  $p \in Q_{m-1}$ ,  $s \in \mathbf{R} \implies p = \sum_{i \in \mathbb{Z}} \lambda_{im}(p) N_{im}$  $(p)N$  $\sum_{i\in Z} \lambda_{im}(p)N_{im}$  mit  $\lambda_{\text{im}}(p) = \sum_{n=1}^{\infty} (-1)^{m-1-j} \frac{1}{n}$  $m-1-j$ j m  $p) = \sum_{m=1}^{m-1} (-1)^{m-1-j} \frac{\Psi_{im}^{(m-1-j)}(s)}{(m-1)!} p^{(j)}$ m  $(p) = \sum (-1)^{m-1-j} \frac{2 \pi m}{(m-1)!} p^{(j)}(s)$  $\left( s\right)$  $\frac{1}{(m-1)!} p^{(j)}(s)$  $(m-l-j)$  $=\sum_{i=0}^{\infty} (-1)^{m-i-j} \frac{1+m}{(m-1)!} p^{(i)}$  $-1-$ =  $\sum_{i=0}^{m-1} (-1)^{m-i-j} \frac{\Psi_{im}^{(m-i-j)}}{(m-1)}$ 1 1  $\mathbf{0}$  $\P'$ <sub> $\sim$  1 m -1 i  $\Psi$ .</sub> **Satz 7.6.4.:** Die n + m B – Splines N<sub>-m,m+1</sub>, N<sub>1-m,m+1</sub>, ..., N<sub>n-1,m+1</sub> sind lokal lin. unabhängig, d.h. in jedem Intervall ]c, d[  $\subset$  [ $x_k$ ,  $x_{k+1}$ ],  $0 \le k < n$  sind die B – Splines  $\{N_{i,m+1} \mid -m \leq i \leq m-1, N_{im}\vert_{c,d} \neq 0\}$ sind linear unabhängig. **Bemerkung:** Auf  $[x_0, x_n]$  sind nur  $N_{m,m-1}, ..., N_{n-1,m*1}$  nicht Null. **Satz 7.6.5:** Die n+m B – Splines N<sub>-m,m+1</sub>, ..., N<sub>n-1,m+1</sub> bilden eine Basis von S<sub>m</sub>(x<sub>0</sub>, ..., x<sub>n</sub>). **IP Problem in**  $S_m(x_0, ..., x_n)$ Gegeben: paarweise verschiedene Stützstellen  $\xi_1, ..., \xi_{m+n}$  und Daten  $y_1, ..., y_{n+m} \in \mathbb{R}$ . Gesucht:  $s \in S_m(x_0, ..., x_n)$  mit  $s(\xi_i) = y_i$   $i = 1, ..., n + m$ . Lösung mit B – Splines: Ergänze  $x_0$ , ...,  $x_n$  mit je m Knoten rechts und links  $x_{-m} < x_{1-m} < \ldots < x_{-1} < x_0 < \ldots < x_n < x_{n+1} < \ldots < x_{n+m}.$ Dann mit Basis aus Satz 7.6.5. arbeiten! **Satz 7.6.6.:** (Schönberg und Whitney) Gegeben sei  $x_{-m} < ... < x_0 < ... < x_{m+n}$ Zu  $\xi_1$  < ... <  $\xi_{m+n}$  (und y<sub>1</sub>, ..., y<sub>m+n</sub>  $\in \mathbb{R}$ ) existiert genau dann ein s  $\in S_m(x_0, ..., x_n)$ mit  $s(\xi_i) = y_i$ ,  $i = 1, ..., n + m$ , wenn  $N_{-m+i,m+1}(\xi_i) \neq 0$   $1 \leq j \leq m+n$ .

{§ 8 Approximation, Einschub Ingo}

 ${Ingo}$ 

# **§ 8 Approximation**

# **8.1. Das allgemeine Approximationsproblem**

Anpassung "gleichmäßig" in einem Intervall. Güte der Approximation an f durch p∈U:  $|| f-p ||$ **Definition** (beste Approximation, Proximum) Sei U ein linearer Unterraum eines normierten Vektorraumes V. Ein Element h<sub>0</sub>∈U heißt beste Approximation oder Proximum an  $f \in V$ , wenn  $|| f-h_0 || \leq || f-h ||$   $\forall$  h∈ U  $E_n(f) = \inf_{h \in U} || f - h ||$  heißt Minimalabweichung **Beispiel:** Sei (V,||.||)=(C[a,b],||.||∝). Dann spricht man von gleichmäßiger Approximation oder Tschebyscheff

Approximation. Häufig ist  $U=Q_n$  (Polynomapproximation)

**Satz 8.11.:** Ist dimU< $\propto$ , dann gibt es zu jedem  $f \in V$  eine beste Approximation h<sub>0</sub>∈U.

**Satz 8.1.2.:** Die Menge der besten Approximation aus U an ƒ∈V ist konvex.

# <span id="page-11-0"></span>**8.2. Tschebyscheff-Approximation**

**Satz 8.2.1.** (Kolmogoroff-Kriterium) Sei U linearer Unterraum von C[a,b]. h0∈U ist genau dann Proximum an ƒ∈C[a,b], wenn jedes h∈U die Ungleichung  $\min_{t \in E(f - h_0)} \{ f(t) - h_0(t) \} h(t) \leq 0$ erfüllt mit  $E(f-h_0) = \{ t \in [a,b] \mid | f(t)-h_0(t) | = ||f-h_0||_{\infty} \}$ **Satz 8.2.2.** (Eindeutigkeitssatz von Haar) Sei U ein Haarscher Unterraum von C[a,b]. Dann ist die beste Approximation  $h_0$  an  $f \in C[a,b]$  eindeutig. **Lemma:** Sei U∈C[a,b] Haarsch, dimU = n Dann existiert zu a= $x_0$ <...< $x_n$ =b eine Funktion h∈U, so daß h(x)=0 für  $x \in \{x_1,...,x_{n-1}\}\$ h(x)≠0 für x∈[a,b]\{x<sub>1</sub>,...,x<sub>n-1</sub>}  $(-1)^{v}h(x) > 0$  für  $x \in ]x_{v-1},x_v[$ **Korollar:** Sei U∈C[a,b] Haarsch, dimU = n. Dann existiert für jedes m∈**N**, m≤n zu vorgegebenen a=x<sub>0</sub><...<x<sub>m</sub>=b eine nicht-triviale Funktion h∈U mit  $(-1)^{\nu}h(x) \ge 0$  für alle  $x \in [x_{\nu-1},x_{\nu}]$ **Definition** (Alternante) Eine Menge von n+1 Punkten a≤x<sub>1</sub><...<x<sub>n+1</sub>≤b heißt Alternante für  $f \in C[a,b]$  und h∈U mit dimU=n, wenn für die Fehlerfunktion  $r = f$ -h gilt  $\sigma(-1)^{\nu}t(x_{\nu})>0$ für  $v=1,...,n+1$ ,  $\sigma \in \{-1,1\}$  fest **Satz 8.2.3.** (Alternantensatz von Tschebyscheff) U Haarscher Unterraum von C[a,b], n=dimU. h0∈U ist genau dann beste Approximation an ƒ∈C[a,b], wenn eine Alternante  $a≤x_1<... existiert, so daß$  $|f(x_v)-h_0(x_v)| = ||f-h_0||_{\infty}$ ,  $v=1,...,n+1$ gilt. **Beispiel:** Auf C[-1,1] mit Haarschem Unterraum  $Q_n$  ist  $h_0(x) := x^{n+1} - 2^{-n}T_{n+1}(x)$  beste Approximation an  $x^{n+1}$ . Konstruktion der Bestapproximation mit Algorithmus von Remez. **Satz 8.2.4** (de la Vallée – Poussin) Sei U ein Haarscher Unterraum von C[a,b] mit dim U = n. Ist dim U = n. Ist f  $\in$ C[a,b] und h  $\in$  U und bilden  $x_1, ..., x_{n+1}$  eine Alternante für f – h. Dann gilt  $\min_{y=1}^{n+1} |f(x_y) - h(x_y)| \le E_U(f) \le ||f - h||_{\infty}$ **8.3 Approximation in unitären Räumen:** 

 $K = R$  oder  $K = C$ 

# **Definition: (unitärer Raum)**

V ein Vektorraum über **K**, Abb.  $\langle ... \rangle : V^2 \to \mathbf{K}$  mit

i)  $\langle \alpha u + \beta v, w \rangle = \alpha \langle u, w \rangle + \beta \langle v, w \rangle$   $\forall \alpha, \beta \in \mathbf{K}, u, v \in V$ 

- ii)  $= < v, u>$ </u>
- iii)  $\langle v, v \rangle > 0$  für  $v \in V \setminus \{0\}$

und heißt Skalarprodukt (inneres Produkt) und (V, <.,.>) heißt unitärer Raum. Für  $R = R$  heißt (V, <...>) euklidischer Raum. **Bemerkung:**  $\langle w, \alpha u + \beta v \rangle = \overline{\alpha} \langle w, u \rangle + \overline{\beta} \langle w, v \rangle$  Sesquilinearform **Beispiele** - **K**<sup>n</sup> mit <x,  $y>$  =  $\sum_{i=1}^{n} x_i \overline{y_i}$ n  $\sum_{\rm i=1}$  $-$  Q<sub>n</sub> mit <p, q> :=  $\int p(x)q(x)dx$  $\int_{-1}$ 1 - C[a,b] mit <f,g> :=  $\int$  f(x)g(x a b  $\int f(x)g(x)dx$ -  ${Z_{v}}_{v=1}^{\infty}, {w_{v}}_{v}^{\infty}$ =  $\{w_{v}\}_{v=1}^{\infty}$  Folgen mit  $z_{v}, w_{v} \in \mathbb{C}$  und  $\sum_{v=1}^{\infty} |z_{v}|^{2}$ n  $\sum_{v=1} |z_{v}|^{2} \ll \infty$  ,  $\sum_{v=1} |w_{v}|^{2}$ n  $\sum_{v=1}$ <∞  $<$  { $Z_{\rm v}$ }, { $W_{\rm v}$ } $> := \sum_{\rm v=1} Z_{\rm v} W_{\rm v}$  $\sum_{v=1}^{\infty}$ Dieser Raum heißt l<sub>2</sub>. **Satz 8.3.1 (Cauchy – Schwarze – Ungleichung)**  Sei V unitär. Dann gilt  $|\langle x, y \rangle|^2 \leq \langle x, x \rangle \langle y, y \rangle$   $\forall x, y \in V$ Gleichheit nur im Fall dim span $\{x, y\} \leq 1$ **Satz 8.3.2** Sei V unitär. Dann ist durch  $||x||_2 := \sqrt{\langle x, x \rangle}$  eine Norm gegeben. **Bemerkung:** Normierter Raum, wo Norm durch Skalarprodukt induziert ist, heißt Prae-Hilbertraum. Prae-Hilbertraum ist Hilbertraum, wenn er vollständig in der Norm ist.  $(K<sup>n</sup>, ||.||<sub>2</sub>)$  vollst., weil endlichdim.  $-$  (C[a,b],  $|||_2$ ) nicht vollständig L<sup>2</sup>[a,b] ist Hilbertraum (Äquivalenzklassen) **Satz 8.2.3:** Sei V unitär. Dann gilt für alle  $x, y \in V$ i)  $||x + y||_2^2 = ||x||_2^2 + ||y||_2^2 + 2 \text{Re} < x, y >$ 2 2 2 (Satz von Pythagoras) ii)  $||x + y||_2^2 + ||x - y||_2^2 = 2||x||_2^2 + 2||y||_2^2$ 2 2 2 2 2 (Parallelogrammgleichung) **Definition:** (Orthonormalsystem, Orthogonalsystem) x, y heißen orthogonal, wenn  $\langle x, y \rangle = 0$  ist. Eine Familie  $\{x_i\}_{i\in I} \subset V$  heißt Orthogonalsystem (OS), wenn  $i\neq j \implies x_i, x_j \ge 0$ . Orthogonalbasis (OB), wenn  $\{x_i\}_{i \in I}$  Basis von V und OS. ONS, ONB: wie OS und OB nur normiert auf die Lösung. **Satz 8.3.4:** (Charakterisierung der besten Approximation) Sei U Unterraum von V, dim U <  $\infty$ . h<sub>0</sub> ∈ U ist genau dann beste Approximation von f an V, wenn  $\langle f - h_0, h \rangle = 0 \quad \forall h \in U$ . h0 heißt aus orthogonale Projektion von f auf U. **Korollar** (lin. Projektionsoperator) In unitärem Raum V existiert bzgl. eines endlichdim. Unterraumes U zu jedem f ∈ V genau eine beste Approximation  $h_0 \in U$ . Die Abbildung P: V  $\rightarrow$  U mit P(f)= $h_0$ ist ein linearer Projektionsoperator und für die Abweichung  $||f - P(f)||_2$  gilt:  $||f - P(f)||_2^2 = ||f||_2^2 - ||P||$ 2 2  $\frac{2}{2}$  . **Satz 8.3.5.:** Sei  $\{u_1,...,u_n\}$  Basis von U.

Dann erhält man die Koeffizienten des Proximums an ƒ∈V,

$$
h_0 = \sum_{v=1}^n a_v u_v
$$

als Lösung der Normalgleichungen

$$
\sum_{\nu=1}^{n} a_{\nu} < u_{\nu}, u_{\mu} > = < f, u_{\mu} > \qquad \qquad \mu=1,...,n
$$

Die sogenannte Gram-Matrix

$$
\begin{pmatrix} < u_1, u_1 > & \cdots < u_1, u_n > \\ & \vdots & \ddots & \vdots & \\ & < u_n, u_1 > & \cdots < u_n, u_n > \end{pmatrix}
$$

ist positiv definit.

**Beispiel:**  $V = C[0,1]$ ,  $U = 0_{n-1}$ 

$$
u_{v}(x) = x^{v-1}, v = 1,...,n
$$
  
Gram-Matrix ist hier die Hilbertmatrix  

$$
\left(\frac{1}{v + \mu - 1}\right)_{\mu, v=1}^{n}
$$
 (sehr schlecht konditioniert)

**Satz 8.3.6.** (Orthonormalisierung von E. Schmidt)

 $b_1,...,b_n$ ∈ V linear unabhängig, V unitär.

Dann bekommt man ein Orthonormalsystem mit

 $span{u_1,...,u_n}$  = span ${b_1,...,b_n}$ 

rekursiv mit

$$
u_1 := \frac{b_1}{\|b_1\|}
$$
  

$$
u_v := \frac{b_v - \sum_{\mu=1}^{v-1} u_{\mu}}{\left\|b_v - \sum_{\mu=1}^{v-1} u_{\mu}\right\|}, \quad v=2,...,n
$$

**Satz 8.3.7.:** Sei  $\{u_1,...,u_n\}$  eine Orthonormalbasis von  $U_n \subset V$ . Dann hat die Minimalabweichung von f bzgl. u<sub>n</sub> die Gestalt

$$
\| f - h_0 \|_2^2 = \| f \|_2^2 - \sum_{v=1}^n | \langle f, u_v \rangle |^2
$$

h<sub>0</sub> Proximum an  $f$  auf  $U_n$ .

**Korollar** (Besselsche Ungleichung)

 ${u_1,...,u_n}$  Orthonormalsystem, Basis von U<sub>n</sub>⊂V. Dann gilt für jedes ƒ∈V die Besselsche Ungleichung:

$$
\sum_{v=1}^n |< f, u_v >|^2 \leq ||f||_2^2
$$

**Definition** (vollständiges Orthonormalsystem)

Ein Orthonormalsystem  $\{u_v\}_{v=1}^{\infty}$  heißt vollständig, wenn es zu jedem  $f \in V$ , V

unitär,  $\{u_v\}_{v=1}^{\infty}$  ⊂V, eine Folge  $\{f_v\}_{v=1}^{\infty}$  ⊂V gibt mit

(i)  $f_n \in \text{span}\{u_1,...,u_n\}$ ,  $n \in \mathbb{N}$ 

(ii) 
$$
\lim_{n \to \infty} \| f - f_n \|_2 = 0
$$

**Satz 8.3.8.:** Sei  $\{u_v\}_{v=1}^{\infty}$  Orthonormalsystem in unitärem Raum V.

Dann sind äquivalent

(i)  ${u_{\nu}}_{\nu=1}^{\infty}$  ist vollständig

(ii) 
$$
f = \sum_{v=1}^{\infty} \langle f, u_v \rangle u_v \quad \forall f \in V
$$
 (Fourier-Entwicklung)

Seite 12

(iii)  $|| f ||_2^2 = \sum_{n=1}^{\infty}$ =  $=$   $\sum |\leq f, u_{v}$ 1  $|| f ||_2^2 = \sum_{v=1} | \langle f, u_v \rangle|^2$  $\mathcal{F} \parallel_2^2 = \sum |\langle f, u_{v} \rangle|^2$   $\forall f \in V$  (Parsevalsche Gleichung)

<span id="page-14-0"></span>**Beispiel: C**<sup>2</sup>π: stetigen 2π-periodischen Funktionen

Bezüglich 
$$
\langle f, g \rangle = \frac{1}{\pi} \int_{-\infty}^{\infty} f(t)g(t) dt
$$
 ist  $\{u_1,...,u_{2n+1}\}$  mit  

$$
u_1(x) = \frac{1}{\sqrt{2}}
$$

$$
u_{2v}(x) = \cos(vx), \quad u_{2v+1}(x) = \sin(vx) \quad , v = 1,...,n
$$

ein Orthonormalsystem.

Die beste Approximation h<sub>0</sub> an  $f ∈ C_{2π}$  aus  $U_{2n+1}$ =span{u<sub>1</sub>,...,u<sub>2n+1</sub>} ergibt sich zu

$$
h_0(x) = \frac{a_0}{2} + \sum_{\nu=1}^n \{a_\nu \cos(\nu x) + b_\nu \sin(\nu x)\}
$$
  
mit  $a_\nu = \frac{1}{\pi} \int_{-\pi}^{\pi} f(t) \cos(\nu t) dt$ ,  $b_\nu = \frac{1}{\pi} \int_{-\pi}^{\pi} f(t) \sin(\nu t) dt$  Fourier-Koeffizienten

# **§ 9 Graphik und CAD**

#### **9.1. Bernstein-Polynome**

**Definition:** (Bernstein-Polynome)

Die Polynome

$$
b_{\nu n}(t) = {n \choose \nu} t^{\nu} (1-t)^{n-\nu} \quad , \nu = 0,...,n \qquad , n \in \mathbb{N}_0
$$

heißen Bernstein-Polynome des Grades n bzgl. [0,1].

**Formal:** bν<sup>n</sup>≡0 falls ν<0 oder ν>n

**Satz 9.1.1.:** Für n∈**N**, 0≤ν≤n gilt

- (i)  $b_{\nu n}$  hat v-fache Nullstelle in 0.
- (ii)  $b_{\nu n}$  hat (n-v)-fache Nullstelle in 1.
- (iii)  $b_{vn}(t) > 0$  für t∈ ]0,1[ mit genau einem Maximum, und zwar bei t =  $\frac{v}{n}$

(iv)  $b_{0n}$ ,  $b_{1n}$ , ...,  $b_{nn}$  bilden Basis von  $Q_n$ .

**Satz 9.1.2.:** Für t∈**R** gilt

(i) 
$$
\sum_{v=0}^{n} b_{vn}(t) = 1 \quad \forall n \in \mathbb{N}
$$
  
\n(ii)  $\sum_{v=0}^{n} \frac{v}{n} b_{vn}(t) = t \quad \forall n \in \mathbb{N}$   
\n(iii)  $\sum_{v=0}^{n} \frac{v^2}{n^2} b_{vn}(t) = \frac{n-1}{n} t^2 + \frac{t}{n} \qquad \forall n \in \mathbb{N}$ 

**Lemma 9.1.3:** Es gilt

$$
b_{v_n}(t) = \begin{cases} -n \cdot b_{0,n-1}(t) & v = 0\\ n[b_{v-1,n-1}(t) - b_{v,n-1}(t)] & 1 \le v \le n-1\\ n \cdot b_{n-1,n-1}(t) & v = n \end{cases}
$$

**Definition:** (monotoner linearer Operator)

Ein linearer Operator L: 
$$
C(I) \to C(I)
$$
 heißt monoton, wenn  $\forall f, g \in C(I)$  gilt:

$$
f(x) \le g(x) \qquad \forall \ x \in I \implies Lf(x) \le Lg(x) \quad \forall \ x \in I
$$

**Beispiel:**  $B_n: C[0,1] \rightarrow C[0,1]$ 

<span id="page-15-0"></span> $B_n(f)(x) = \sum f(\frac{v}{n}) \cdot b_{v_n}(x)$ v n  $\sum_{v=0} f(\frac{v}{n}) \cdot b_{vn}$ ( ) Bernstein – Operator **Bemerkung:** Für den Bernsteinoperator gilt sogar f monoton  $\Rightarrow$  B<sub>n</sub>f monoton (im selben Sinn, d.h.: str. m. st.  $\Rightarrow$  str. m. st.) f konvex  $\Rightarrow$  B<sub>n</sub>f konvex **Satz 9.1.4.:** (Korovkin) Sei {Ln} ein Folge monotoner linearer Operatoren, die C[a,b] in sich abbilden. Sei  $e_k \in C[a,b]$  mit  $e_k(x) = x^k$ ,  $k = 0, 1, 2, ...$  Ist dann  $\lim_{n \to \infty} ||L_n(e_k) - e_k||_{\infty} = 0$ , für k = 0, 1, 2 Dann gilt auch  $\lim_{n \to \infty} ||L_n(f) - f||_{\infty} = 0 \quad \forall f \in C[a,b]$ **Korollar:** Für jedes  $f \in C[0,1]$  gilt  $\lim_{n \to \infty} ||f - B_n(f)||_{\infty} = 0.$ **Satz 9.1.5:** (Approximationssatz von Weierstraß) Gegeben sei f  $\in$  C[a,b]. Zu jedem  $\varepsilon$  > 0 gibt es ein n  $\in$  **N** und ein p  $\in$  0<sub>n</sub> mit  $||f - p_n|| < \varepsilon$ . **Bemerkung:** Sei  $f \in C[0,1]$  in  $a \in [0,1]$  zweimal stetig diffbar. Dann gilt:

$$
\lim_{n \to \infty} n \cdot [B_n(f)(a) - f(a)] = \frac{a(1-a)}{2} f''(a) \quad \text{(Voronovskaja)}
$$

#### **9.2. Bézier – Kurven:**

#### **Definition: (Bézier – Kurven und – Punkte)**

β0, ..., β<sup>n</sup> ∈ **R**<sup>d</sup> gegeben. Sei p: [0, 1] → **R**<sup>d</sup> definiert durch

$$
p(t) = \sum_{v=0}^{n} \beta_v b_{vn}(t)
$$

p ist eine Kurve im **R**<sup>d</sup> (eigentlich der Graph) in Bézier-Darstellung kurz Bézier-Kurve.  $\beta_0, ..., \beta_n$  heißen Bézier-Punkte oder Kontrollpunkte. Der Streckenzug durch  $β_0$ ,  $β_1$ , ...,  $β_n$  heißt Bézier-Polynom.

{Christian}

Satz 9.2.1. bis Satz 9.2.4. (ohne!!!)

#### **Beispiel:**

**Satz 9.2.1:** Für t ∈ [0,1] liegt die Bézier – Kurve in der konvexen Hülle seiner Bézier-Punkte,

d.h. 
$$
p(t) \in conv \{\beta_0, ..., \beta_n\} = \left\{ \sum_{i=0}^n \lambda_i \beta_i | \lambda_i \ge 0, \sum_i \lambda_i = 1 \right\}.
$$

 $\bf{Satz}$  9.2.2: Gegeben  $\beta_0,...,\beta_{n+1}\in \mathbf{R}^d$ . Ist  $p_1$  Bézierkurve mit Kontrollpunkten  $\beta_0,...,\beta_n$  und  $p_2$ Bézierkurve mit Kontrollpunkten  $\beta_1, ..., \beta_{n+1}$ . Dann hat die Bézierkurve p mit Kontrollpunkten  $\beta_0$ , ...,  $\beta_{n+1}$  die Darstellung  $p(t) = (1-t)p_1(t) + t p_2(t).$ 

**Satz 9.2.3:** Für die Bézier-Darstellung eines Polynoms  $p \in Q_n$ ,  $p = \sum_{v=0}^{\infty} \beta_v b_{vn}$ n  $\sum_{v=0}$  gilt die Differentiationsformel

Seite 14

$$
p^{(k)}(t) = \frac{n!}{(n-k)!} \sum_{v=0}^{n-k} (\Delta^k \beta_v) \cdot b_{v,(n-k)}(t),
$$
  
wo  $\Delta^k$  vorwärtsgenommenne k-te Differenzen:  $\Delta^{\circ} \beta_v = \beta_v$   
 $\Delta^{k+1} \beta_v = \Delta_k \beta_{v+1} - \Delta^k \beta_v$ 

<span id="page-16-0"></span>**Korollar:** Für die Randpunkte gilt insbesondere

$$
p^{(k)}(0) = \frac{n!}{(n-k)!} \Delta^{k} \beta_{0}
$$
  
\n
$$
p^{(k)}(1) = \frac{n!}{(n-k)!} \Delta^{k} \beta_{n-k}
$$
  
\n
$$
and p(0) = \beta_{0}
$$
  
\n
$$
p^{(0)}(0) = n(\beta_{1} - \beta_{0})
$$
  
\n
$$
p^{(1)}(1) = \beta_{n}
$$
  
\n
$$
p^{(1)}(1) = n(\beta_{n} - \beta_{n-1})
$$
  
\n
$$
p^{(1)}(1) = n(\beta_{n} - \beta_{n-1})
$$
  
\n
$$
p^{(1)}(1) = n(\beta_{n} - \beta_{n-1})
$$
  
\n
$$
p^{(1)}(1) = n(\beta_{n} - \beta_{n-1})
$$
  
\n
$$
p^{(1)}(1) = n(\beta_{n} - \beta_{n-1})
$$
  
\n
$$
p^{(1)}(1) = n(\beta_{n} - \beta_{n-1})
$$
  
\n
$$
p^{(1)}(1) = n(\beta_{n-2} - 2\beta_{n-1} + \beta_{n})
$$
  
\n**Bemerkung:** p(t) =  $\sum_{v=0}^{n} \beta_{v} b_{vn}(t) \sum_{\substack{r \text{ any low} \\ \text{at } m}} \sum_{v=0}^{n} {n \choose v} \Delta^{v} \beta_{0} \cdot t^{v}$ 

**Lemma:** Seien  $\beta_0$ , ...,  $\beta_n$  Bézier-Punkte. Mit

$$
\hat{\beta}_{\nu} := \frac{\nu}{n+1} \beta_{\nu-1} + \left(1 - \frac{\nu}{n+1}\right) \beta_{\nu} \quad \text{v = 0 (???), ..., n+1}
$$
  
gilt 
$$
\sum_{\nu=0}^{n} \beta_{\nu} b_{\nu n} = \sum_{\nu=0}^{n+1} \hat{\beta}_{\nu} b_{\nu, n+1}
$$

 $\mathbf{0}$ 

**Algorithmus von Casteljau:** siehe Skript

{Ingo}

**Satz 9.2.4.:** Eine zusammengesetzte Bézier-Kurve s mit

$$
s(t) = \begin{cases} \sum_{v=0}^{n} \beta_v^{(0)} b_{vn}(t) & , \text{ für } 0 \le t \le 1\\ \sum_{v=0}^{n} \beta_v^{(1)} b_{vn}(t-1) & , \text{ für } 1 \le t \le 2 \end{cases}
$$

(1) 1

ist genau dann in  $C^{r}[0,2]$ , wenn

$$
\Delta^{\rho} \beta_{n-\rho}^{(0)} = \Delta^{\rho} \beta_0^{(1)} , \quad \text{p=0,1,...,r}
$$
  
\n**Special:** s setting  $\Leftrightarrow \beta_n^{(0)} = \beta_0^{(1)}$   
\n
$$
s \in C^1[0,2] \Leftrightarrow \beta_n^{(0)} = \beta_0^{(1)} = \frac{1}{2} (\beta_{n-1}^{(0)} + \beta_1^{(1)})
$$

$$
s \in C^2[0,2] \iff s \in C^1[0,2] \text{ und } 2\beta_{n-1}^{(0)} - \beta_{n-2}^{(0)} = 2\beta_1^{(1)} - \beta_2^{(1)}
$$

#### **9.3. B-Spline-Kurven**

**Definition:** Gegeben seien n∈ **N** und Knotenfolge  $\{x_i\}_{i \in \mathbb{Z}}$ ... $<$ X<sub>-1</sub> $<$ X<sub>0</sub> $<$ X<sub>1</sub> $<$ X<sub>2</sub> $<$ ... Mit Nim seien die zugehörigen B-Splines bezeichnet. Dann heißt

$$
s(t) = \sum_{i \in \mathbf{Z}} d_i N_{im}(t)
$$

eine B-Spline-Kurve der Ordnung m (des Grades m-1)

Die Koeffizienten d<sub>i</sub>∈ R<sup>d</sup> heißen Kontrollpunkte oder de Boor-Punkte.

**Satz 9.3.1.:** Verändert man in einer B-Spline-Kurve den Kontrollpunkt  $d_k$ , so ändert sich die Kurve nur im Bild von  $x_k, x_{k+m}$ [.

**Bemerkung:** Die Kurve s liegt in der konvexen Hülle ihrer Kontrollpunkte. **Algorithmus von de Boor-Cox** 

Gegeben: 
$$
s = \sum_{i \in \mathbb{Z}} d_i N_{im}
$$
,  $t \in [x_j, x_{j+1}[$   
\nGesucht:  $s(t)$   
\n $d_i^{(0)} := d_i$ ,  $i=j-m+1,...,j$   
\nFür k=1,...,m-1  
\n $d_i^{(k)} := w_{i,m-k+1} d_i^{(k-1)} + (1 - w_{i,m-k+1}) d_{i-1}^{(k-1)}$ ,  $i=j-m+k+1,...,j$ 

Ende:  $d_j^{(m-1)} = s(t)$ 

**Anmerkung:**  $d_i^{(k)}$  ist eine Konvexkombination **Lemma 9.3.2.:** Für die Ableitung von Nim gilt

$$
N'_{im}(t) = (m-1)\left\{\frac{1}{x_{i+m-1}-x_i} N_{i,m-1}(t) - \frac{1}{x_{i+m}-x_{i+1}} N_{i+1,m-1}(t)\right\}
$$
  
9.3.3.:  $s = \sum_{i \in \mathbb{Z}} d_i N_{im} \implies s' = \sum_{i \in \mathbb{Z}} \frac{d_i - d_{i-1}}{x_{i+m-1}-x_i} N_{i,m-1}$ 

**Lemma 9.3.4.:** Sei m∈ **N** und  $\{x_i\}_{i \in \mathbb{Z}}$  Knotenfolge.

Gegeben sei ein  $\hat{x} \in ]x_i, x_{i+1}[$ .

Verfeinerte Knotenfolge

$$
\hat{x}_j = \begin{cases}\n x_i & \text{für } i \leq j \\
 \hat{x} & \text{für } i = j+1 \\
 x_{i-1} & \text{für } i > j+1\n\end{cases}
$$

 $N_{im}$  sei B-Spline zu { $x_i$ },  $\hat{N}_{im}$  sei B-Spline zu { $\hat{x}_i$  }.

Zu gegebener Folge  $\{d_i\}_{i \in \mathbb{Z}}$  definiere  $\{\hat{d}_i\}$  durch

$$
\hat{d}_{i} = \begin{cases}\n d_{i} & \text{für } i < j - m + 1 \\
 \frac{\hat{x} - x_{i}}{x_{i+m-1} - x_{i}} d_{i} + \frac{x_{i+m-1} - \hat{x}}{x_{i+m-1} - x_{i}} d_{i-1} & \text{für } j - m + 2 \leq i \leq j \\
 d_{i-1} & \text{für } i \geq j + 1\n\end{cases}
$$

{Christian}

Satz 9.3.5. bis §10

{Ingo}

Satz

#### Allgemeiner mit dem "Oslo-Algorithmus"

von Cohen, Lyche und Riesenfeld **Satz 9.3.5:** m ∈ **N**,  $\{x_i\}_{i \in \mathbb{Z}}$  Knotenfolge mit  $x_i < x_{i+1}$   $\forall i \in \mathbb{Z}$ . N<sub>im</sub> B-Spline.  $\{\hat{x}_i\}_{i \in \mathbb{Z}}$  sei Verfeinerung, d.h. Knotenfolge mit  $\hat{x}_i < \hat{x}_{i+1}$   $\forall$  i  $\in \mathbb{Z}$  und  $\{x_i\}_{i \in \mathbb{Z}}$ Teilfolge von  $\{\hat{x}_i\}_{i \in \mathbb{Z}}$ .  $\hat{N}_{im}$ zugeh. B-Splines. Man setzt:  $\alpha_{ij}^{(1)} \coloneqq \Bigg\{$  $= \begin{cases} 1 & x_i < \hat{x}_j < x_{i+1} \\ 0 & \text{const.} \end{cases}$ *sonst*  $x_i < \hat{x}_j < x_i$  $\binom{ij}{j}$   $\binom{0}{j}$  $\alpha_{ii}^{(1)} := \begin{cases} 1 & x_i < \hat{x}_i < x_{i+1} \\ 0 & \end{cases}$ 

<span id="page-18-0"></span>und  $\alpha_{ij}^{(k)} := \frac{\alpha_{j+k-1}^{(k-1)} - \alpha_i^{(k-1)}}{\alpha_{ij}} \alpha_{ij}^{(k-1)} + \frac{\alpha_{i+k}^{(k-1)} - \alpha_{j+k-1}^{(k-1)}}{\alpha_{i+1,j}} \alpha_{ij}^{(k-1)}$ 1  $(k-1)$   $\lambda_{i+k}$   $\lambda_{j+k-1}$ 1  $\alpha_{ij}^{(k)} := \frac{\hat{x}_{j+k-1} - x_i}{\sum_{i=1}^{k} \sum_{j=1}^{k} \alpha_{ij}^{(k-1)}} + \frac{x_{i+k} - \hat{x}_{j+k-1}}{\sum_{i=1}^{k} \sum_{j=1}^{k} \alpha_{i+1,i}^{(k-1)}}$  $+k$   $\lambda_{i+}$  $\lambda_{i+k}$   $\lambda_{j+k-1}$  $+k +k =\frac{\hat{x}_{j+k-1}-x_i}{x_{i+k-1}-x_i}\alpha_{ij}^{(k-1)}+\frac{x_{i+k}-\hat{x}_{j+k-1}}{x_{i+k}-x_{i+1}}\alpha_{i+1,j}^{(k-1)}$  $i+k$   $\lambda_i$  $(k-1)$   $\lambda_{i+k}$   $\lambda_{j+k}$ *ij*  $i+k-1$   $\lambda_i$ *k j k i ij*  $\cdot$   $\cdot$   $x_{i+k-1} - x_i$   $\cdot$   $x_{i+k} - x_i$  $x_{i+k} - \hat{x}$  $x_{i+k-1} - x$  $\hat{x}$ <sub>*i*+k-1</sub> – x  $\alpha_{ii}^{(k)} := \frac{1}{1+k-1} \alpha_{ii}^{(k-1)} + \frac{1}{1+k} \frac{1}{1+k-1} \alpha_{i+1}^{(k-1)}$ . Dann gilt:  $N_{\text{im}} = \sum \alpha_{ij}^{(m)} \hat{N}_{jm}$ *j*∈*Z*  $\alpha_{\scriptscriptstyle ij}^{\scriptscriptstyle (m)} \hat N$ Somit für s =  $\sum_{i} d_i N_{im} \implies s = \sum_{i} \hat{d}_j \hat{N}_{jm}$  mit  $\hat{d}_j = \sum_{i}$  $\hat{d}_j = \sum_i \alpha_{ij}^{(m)} d_i$ 

**Spezialfall:**  $x_i = i$ ,  $i \in \mathbb{Z}$ siehe Skript

Lemma 9.3.6: N<sub>m</sub> sei der B-Spline der Ordnung m zu den Knoten 0,1,2,..,m. Dann gilt

$$
N_m(t) = \sum_{j=0}^{m} \alpha_j^{(m)} N_m(2t - j) \text{ mit } \alpha_j^{(m)} = \frac{1}{2^{m-1}} \binom{m}{j}, j = 0, 1, \dots, m.
$$

**Beispiel:**

# **§ 10 Numerische Integration**

#### **10.1 Einführung:**

**Definition:** Sei I: C[a,b]  $\rightarrow$  **R**, f  $\rightarrow$  | f(x a b  $\int f(x)dx = I(f)$  ein Integral. Wir nennen Q: C[a,b]  $\rightarrow \mathbf{R}$ 

mit  $Q(f) = \sum_{v=0}^{n}$ *v*  $a_v f(x_v)$ 0  $(x<sub>v</sub>)$  eine Quadraturformel des (Exaktheits) grades d für I, wenn

$$
I(f) = Q(f) \quad \forall f \in Q_d.
$$

Genauer grad = maximaler Exaktheitsgrad –  $x_0$ , ...,  $x_n$ : Knoten (Stützstellen),  $a_0$ , ...,  $a_n$  heißen Gewichte,  $R = I - Q$  heißt Quadraturfehler.

**Beispiele:** Mittelpunktsregel:  $Q_M(f) = (b - a) f(\frac{a+b}{2})$  (Exaktheitsgrad 1)

Trapezregel:  $Q_T(f) = (b - a) \left\{ \frac{1}{2} f(a) + \frac{1}{2} f(b) \right\}$  (Exaktheitsgrad 1)

**Zerlegung:**  $a = s_0 < s_1 < ... < s_n = b$ .

$$
I(f) = \int_{a}^{b} f(x) dx = \sum_{v=1}^{n} \int_{s_{v-1}}^{s_v} f(x) dx = \sum_{v=1}^{n} I_{v}(f)
$$

Q<sub>v</sub> sei Quadraturformel für I<sub>v</sub>, dann heißt Q(f) =  $\sum_{v=1}^{ } Q_v(f)$ n  $(f)$  $\sum_{\rm v=1}$ summierte

Quadraturformel.

n

Summierte Quadraturformel konvergieren im allgemeinen bei Verfeinerung der Zerlegung gegen den Integralwert.

**Beispiel:**  $Q_M^{(s)}(f) = \frac{b-a}{n} \sum f(a + \frac{2v-1}{2} \cdot \frac{b-a}{n})$ v  $f_{\rm M}^{(s)}(f) = \frac{b-a}{n} \sum f\left(a + \frac{2v-1}{2} \cdot \frac{b-a}{n}\right)$  $\sum_{v=0} f(a + \frac{2v-1}{2})$  $\mathbf{0}$  summierte Mittelpunktsregel  $Q_T^{(s)}(f) = \frac{b-a}{n} \left\{ \frac{1}{2} f(a) + \sum f(a + v \frac{b-a}{n}) + \frac{1}{2} f(b) \right\}$ v  $f_{\text{T}}^{(s)}(f) = \frac{b-a}{n} \left\{ \frac{1}{2} f(a) + \sum_{n=1}^{n} f(a + v \frac{b-a}{n}) + \frac{1}{2} f(b) \right\}$ {  $\mathsf{l}$  $\overline{1}$  $\left\{ \right\}$ J  $-\frac{1}{2}\int f(x) + \sum f(x+y) dx$  $\frac{1}{2}f(a) + \sum_{v=1}^{n} f(a + v \frac{b-a}{n}) + \frac{1}{2}$ 1

**Satz 10.1.1:** (Peano – Fehlerdarstellung)

Sei Q Quadraturformel des Grades d
$$
\int_{a}^{b} f(x)dx = Q(f) + R(f)
$$
mit

<span id="page-19-0"></span>
$$
Q(f) = \sum_{v=0}^n a_v f(x_v).
$$

Dann hat der Fehler R für  $0 \le m \le d$  die Darstellung R(f) =  $\int f^{(m+1)}(t) G_m(t)$ a b  $\int f^{(m+1)}(t)G_m(t)dt,$ 

$$
\forall
$$
 f  $\in$  C<sup>m+1</sup>[a,b], wobei G<sub>m</sub>(t) :=  $\frac{1}{m!}R(u_{t,m})$   $\forall$  t  $\in$  [a, b] und  $u_{t,m}(x) = (x - t)^m_+$ .

**Korollar 10.1.2:** Ist  $f \in C^{m+1}[a, b]$ , dann gilt:  $R(f) \leq \int |G_m(t)| dt \cdot \max_{x \in [a, b]} |f^{(m+1)}(x)|$ a x∈[a,b  $\int |G_m(t)| dt \cdot \max_{x \in [a,b]} |f^{(m+1)}(x)|$ . Wechselt  $G_d$ 

nicht das Vorzeichen, auf [a, b], dann existiert ein s ∈ [a, b] mit

$$
R(f) = \frac{1}{(d+1)!} f^{(d+1)}(s) \cdot R(x^{d+1}).
$$

#### **10.2 Interpolatorische Quadraturformel (QF)**

**Definition:** Eine (n+1)-punktige Quadraturformel zu  $a \leq x_0 < x_1 < ... < x_n \leq b$ 

$$
\int_{a}^{b} f(x) \, dx = \sum_{k=0}^{n} a_k f(x_k) + R(f)
$$

heißt interpolatorisch, wenn R(p)=0  $\forall p \in Q_n$ . (also: Exaktheitsgrad = n) **Satz 10.2.1.:** Zu beliebig vorgegebenen Knoten  $a \leq x_0 \leq ... \leq x_n \leq b$  existiert genau eine interpolatorische Quadraturformel

$$
Q(f) = \sum_{k=0}^{n} a_k f(x_k)
$$

Ihre Gewichte erhält man durch Integration der Lagrange-Grundpolynome

$$
a_{k} = \int_{a}^{b} l_{k}(x) \, dx \qquad \text{mit} \ \ l_{k}(x) = \prod_{\substack{v=0 \\ k \neq v}}^{n} \frac{x - x_{v}}{x_{k} - x_{v}}
$$

**Bemerkung:** Ist p das Interpolationspolynom an f, dann gilt

$$
Q(f) = \int_{a}^{b} p(x) \, dx
$$

Jetzt spezielle Knotenwahl:

$$
x_k = a + k \cdot h
$$
,  $k = 0,...,n$ ,  $h = \frac{b-a}{n}$ 

 $\rightarrow$  interpolatorische Quadraturformel heißt Newton-Cotes-Formel. Die Gewichte sind hier:

$$
a_{kn} = h_{\frac{k!(n-k)!}{0}}^{\frac{(-1)^{n-k}}{k!(n-k)!}} \int_{-\infty}^{\infty} \frac{t(t-1)\cdot \ldots \cdot (t-n)}{t-k} \, dt = h \cdot \alpha_{kn} \quad (\alpha_{kn} \text{ ist unabhängig von der Intervallbreite h})
$$

**Beispiel:**  $n=1$ :  $Q(f) = \frac{h}{2} f(a) + \frac{h}{2} f(b)$  Trapezregel

Fehlerdarstellung (z.B. mit Newton-Darstellung des Interpolationsfehlers)

$$
R(f) = I(f-p)
$$
 (p interpoliert f)  
\n
$$
f \in C^{2}[a,b] \implies R(f) = -\frac{1}{12}f^{(4)}(\xi)(b-a)^{3}
$$
 für ein  $\xi \in [a,b]$  (Stützstellen: a,b ; n=1)  
\n
$$
n=2: \int_{a}^{b} f(x) dx = \frac{b-a}{6} \{f(a) + 4f(\frac{a+b}{2}) + f(b)\} + R(f)
$$

Seite 18

Simpson-Regel / Keplersche Faßregel

 $(Exakthe its grad = 3)$ 

<span id="page-20-0"></span> $f \in C^4[a,b] \implies R(f) = -\frac{1}{90} f^{(4)}(\xi)h^5$ für ein  $\xi \in [a,b]$   $(h = \frac{b-a}{2})$ 

Newton-Cotes-Formeln für n>2 praktisch uninteressant!

(negative Gewichte ⇒ Konvergenz nicht mehr gesichert) Besser: Summierte Newton-Cotes-Formeln

#### **10.3. Gauß-Quadraturformel**

Here Integral *I*(*f*) = 
$$
\int_a^b f(x)ω(x) dx
$$
 mit ω(x) > 0 für x∈]a,b[

Intervall darf auch unendliche Länge haben, es muß nur gelten:

$$
0 \leq I(p^2) < \infty \qquad \forall p \in \mathbf{0}
$$

$$
(f,g):=I(f \cdot g)
$$
 Skalarprodukt

**Satz 10.3.1.:** Der Exaktheitsgrad einer Quadraturformel

$$
Q(f) = \sum_{k=0}^{n} a_k f(x_k)
$$

beträgt höchstens 2n+1.

**Satz 10.3.2.:** Eine interpolatorische Quadraturformel

$$
Q(f) = \sum_{k=0}^{n} a_k f(x_k)
$$

hat genau dann den Exaktheitsgrad 2n+1, wenn gilt

$$
\int_{a}^{b} p(x)\omega_{n+1}(x)\omega(x) dx = 0 \qquad \forall p \in \mathbb{Q}_{n}
$$

also: 
$$
(p, \omega_{n+1})=0
$$
  $\forall p \in \mathbb{Q}_n$ 

**Definition:** Ein Polynom  $p \in Q_{n+1} \backslash Q_n$  heißt Orthogonalpolynom des Grades n+1 (zur

Gewichtsfunktion ω und zum Intervall [a,b]), wenn gilt

$$
(q,p) = 0 \qquad \qquad \forall q \in \mathbb{Q}_n
$$

(analog bei [a,∝[,...)

Existenz von Orthogonalpolynomen:

$$
o.B.d.A \omega(x) = x^{n+1} + \sum_{k=0}^{n} a_k x^k \quad (o, q) = 0 \Leftrightarrow I(x^{n+1+i}) + \sum_{k=0}^{n} a_k I(x^{k+i}) = 0, i = 0, ..., n
$$
  
mit Gram-Matrix G =  $(I(x^{k+i}))^n$  G positive definite

mit Gram-Matrix  $G = (I(x^{k+i}))_{i,k}^n$  $\bigcup_{i,k=0}^{n}$ , G positiv definit

**Folge:** Es gibt genau ein (bis auf konstante Vielfache eindeutiges) orthogonales Polynom des Grades  $n + 1$  (zu Gewichtsfunktion w und Intervall [a, b]). Insbesondere sind die Nullstellen "des" orthogonalen Polynoms eindeutig.

- **Satz 10.3.3:** Ist  $\omega \in Q_{n+1}$  ein orthogonales Polynom des Grades n + 1, dann sind seine Nullstellen alle einfach und im Intervallinneren.
- **Satz 10.3.4:** Es gibt eindeutig bestimmte Knoten  $x_0$ , ...,  $x_n \in [a, b]$ , so daß die QF

$$
\int_{a}^{b} f(x)\overline{\omega}(x)dx = \sum_{v=0}^{n} a_{v} f(x_{v}) + R(f)
$$

den Exaktheitsgrad 2n + 1 hat.

Die Knoten  $x_0$ , ...,  $x_n$  sind Nullstellen des Orth.- Polynoms vom Grad n + 1 bzgl. w und [a, b] und die Gewichte erfüllen

$$
a_v = \int_a^b 1_v^2(x) w(x) dx > 0, v = 0, ..., n.
$$

<span id="page-21-0"></span>Satz 10.3.5.: Der Peano – Kern G<sub>m</sub> einer n + 1 punktigen Gauß – Formel

$$
G_m(t) = \frac{1}{m!} \left\{ \int_a^b (x-t)_+^m w(x) - \sum_{v=0}^n a_v (x_v - t)_+^m \right\}
$$

wechselt für  $0 \le m \le 2n + 1$  auf [a, b] genau  $2n + 1 - m$  – mal sein Vorzeichen. Insbesondere hat  $G_{2n+1}$  keine Vorzeichenwechsel.

im Beweis:  $\frac{d}{dt} G_{m+1}(t) = -G_m(t)$ *m*=0,...,2n **Korollar:** Sei  $f \in C^{2n+2}[a,b]$ , dann gilt für die n+1-punktige Gaußformel die

Fehlerdarstellung

$$
R(f) = \frac{1}{(2n+2)!} f^{(2n+2)}(\xi) \cdot \int_{a}^{b} \overline{\omega}_{n+1}^{2} w(x) dx, \quad \xi \in [a,b].
$$

**Beispiele** 

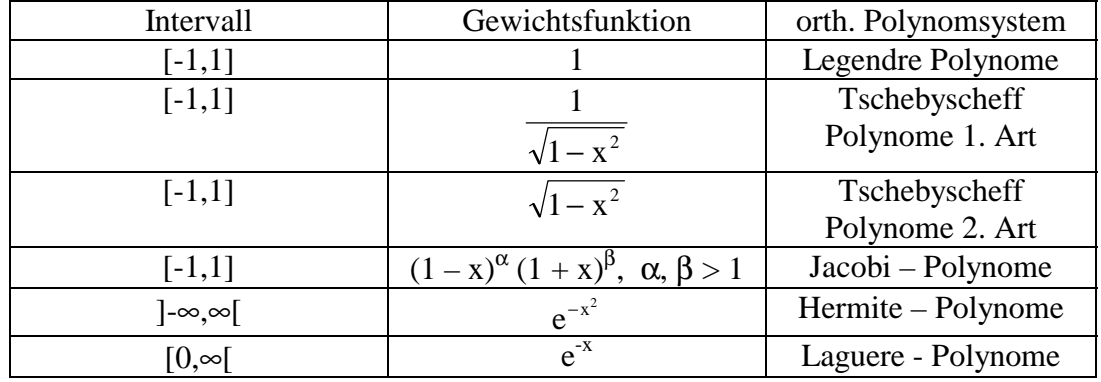

**Bemerkung:** Oft f(a) oder f(b) bekannt (oder beide), dann Formel des Typs

(i) 
$$
a_0 f(a) + \sum_{v=1}^{n} a_v f(x_v)
$$
 bzw. Exaktheitsgrad 2n (Lobatto – Formel)  
\n
$$
\sum_{v=1}^{n} a_v f(x_v) + a_0 f(b)
$$
\noder des Types  
\n(ii)  $a_0 f(a) + \sum_{v=1}^{n-1} a_v f(x_v) + a_n f(b)$  Exaktheitsgrad 2n + 1 (Radau – Formel)

#### **10.4. Das Romberg-Verfahren**

**Definition:** Die Bernoulli-Polynome  $B_v \in \mathbb{Q}_v$ ,  $v=0,1,2,...$  sind definiert durch

(i) 
$$
B_v(x) = 1
$$
  
\n(ii)  $B_v' = vB_{v-1}$   $v=1,2,...$   
\n(iii)  $\int_0^1 B_v(t) dt = 0$   $v=1,2,...$   
\nEs gilt:  $B_1(x) = x - \frac{1}{2}$   
\n $B_2(x) = x^2 - x + \frac{1}{6}$   
\n $B_3(x) = x^3 - \frac{3}{2}x^2 + \frac{1}{2}x$   
\n**Satz 10.4.1.:** Es gilt  
\n(i)  $B_v(0) = B_v(1)$  für  $v=2,3,...$  (und  $v=0$ )  
\nSeite 20

- (ii)  $B_v(x) = (-1)^v B_v(1-x)$  für  $v=0,1,2,...$
- (iii)  $B_{2v+1}(0) = B_{2v+1}(1) = 0$  für  $v=1,2,3,...$  (ab  $B_3$ )
- (iv)  $B_{2v+1}(\frac{1}{2})=0$ für  $v=0,1,2,...$  (ab B<sub>1</sub>)

Bemerkung: Die Zahlen B<sub>ν</sub>=B<sub>ν</sub>(0), ν=0,1,2,... heißen Bernoulli-Zahlen.

Sie treten z.B. auf in der Entwicklung

$$
\frac{z}{e^z-1} = \sum_{v=0}^{\infty} \frac{B_v}{v!} z^v
$$

**Satz 10.4.2.:** Das Bernoulli-Polynom  $B_{2v+1}$ ,  $v=1,2,...$  besitzt in [0,1] genau die einfachen Nullstellen  $0, \frac{1}{2}, 1$ .

**Satz 10.4.3.:** Für die geraden Bernoulli-Polynome  $B_{2v}$ ,  $v=1,2,...$  gilt  $B_{2v}(x) \ne B_{2v}(0) = B_{2v}(1) \ne 0 \quad \forall x \in ]0,1[$ 

**Satz 10.4.4.** (Euler-Maclarinsche Summenformel) Für  $f \in C^{2m+1}[0, n]$  gilt

$$
\begin{array}{ccc}\n\text{Put } j \in C & [0, \text{ii}] & \text{gii} \\
\text{if } & \text{if } & \text{if } \\
\text{if } & \text{if } & \text{if } \\
\text{if } & \text{if } & \text{if } \\
\text{if } & \text{if } & \text{if } \\
\text{if } & \text{if } & \text{if } \\
\text{if } & \text{if } & \text{if } \\
\text{if } & \text{if } & \text{if } \\
\text{if } & \text{if } & \text{if } \\
\text{if } & \text{if } & \text{if } \\
\text{if } & \text{if } & \text{if } \\
\text{if } & \text{if } & \text{if } & \text{if } \\
\text{if } & \text{if } & \text{if } & \text{if } \\
\text{if } & \text{if } & \text{if } & \text{if } \\
\text{if } & \text{if } & \text{if } & \text{if } \\
\text{if } & \text{if } & \text{if } & \text{if } \\
\text{if } & \text{if } & \text{if } & \text{if } \\
\text{if } & \text{if } & \text{if } & \text{if } \\
\text{if } & \text{if } & \text{if } & \text{if } \\
\text{if } & \text{if } & \text{if } & \text{if } \\
\text{if } & \text{if } & \text{if } & \text{if } & \text{if } \\
\text{if } & \text{if } & \text{if } & \text{if } & \text{if } \\
\text{if } & \text{if } & \text{if } & \text{if } & \text{if } \\
\text{if } & \text{if } & \text{if } & \text{if } & \text{if } \\
\text{if } & \text{if } & \text{if } & \text{if } & \text{if } & \text{if } \\
\text{if } & \text{if } & \text{if } & \text{if } & \text
$$

$$
\sum_{\nu=0}^{n} f(\nu) = \int_{0}^{n} f(x) \, dx + \frac{f(0) + f(n)}{2} + \sum_{\mu=1}^{m} \frac{B_{2\mu}}{(2\mu)!} \{ f^{(2\mu-1)}(n) - f^{(2\mu-1)}(0) \} + R_m
$$
\n
$$
R_m = \frac{1}{(2m+1)!} \int_{0}^{n} \overline{B}_{2m+1}(x) f^{(2m+1)}(x) \, dx
$$

Hierbei heißt  $\overline{B}_{\mu}$  das periodisch fortgesetzte Bernoulli-Polynom B<sub>u</sub>

$$
\overline{B}_{\mu}(x) = B_{\mu}(x - [x])
$$

**Bemerkung:**  $R_m = -\frac{1}{(2m)!}$ *n*  $R_m = -\frac{1}{(2m)!} \int \overline{B}_{2m}(x) f^{(2m)}(x) dx$  $\boldsymbol{0}$  $(2m)$  $\frac{1}{(2m)!}$   $B_{2m}(x) f^{(2m)}(x)$ 

**Satz 10.4.5.:** Sei m∈  $N_0$ ,  $f \in C^{2m}[a,b]$  und

$$
T(h) = h \left\{ \frac{f(a)}{2} + \sum_{v=1}^{n-1} f(a + vh) + \frac{f(b)}{2} \right\}, \ h = \frac{b-a}{n}, \ n \in \mathbb{N}
$$

die summierte Trapezregel.

Dann ist

$$
\int_{a}^{b} f(x) dx = T(h) - \sum_{\mu=1}^{m-1} \frac{B_{2\mu}}{(2\mu)!} h^{2\mu} [f^{(2\mu-1)}(b) - f^{(2\mu-1)}(a)] - \frac{b-a}{(2m)!} B_{2m} h^{2m} f^{(2m)}(\xi)
$$

mit einem ξ∈]a,b[

**Korollar:** Es sei ƒ∈C2m[a,b] periodisch mit Periode b-a, dann gilt

$$
\int_{a}^{b} f(x) dx = h \sum_{v=1}^{n} f(a + vh) - \frac{b-a}{(2m)!} B_{2m} h^{2m} f^{(2m)}(\xi) , h = \frac{b-a}{n}
$$

Mit Hilfe des Extrapolationsverfahrens ergibt sich das Romberg Verfahren: **Algorithmus (Romberg Verfahren)** 

**Gegeben:** 
$$
f \in C[a, b], m \in \mathbb{N}
$$

\n**Gesucht:** Näherungen  $T_i^{(k)}$  an  $\int_a^b f(x)dx$ ,  $i = 0, ..., n$  und  $k = 1, ..., m$ ,  $h_0 := b - a$ ,  $T_0^{(1)} = T(h_0)$ .

\n**für**  $i = 1, ..., m$ ,  $h_i = \frac{1}{2} h_{i-1} T_i^{(1)} = T(h_i)$  (Trapezsumme, Schrittweite  $h_i$ )

\n $T_i^{(k)} = T_{i+1}^{(k)} + \frac{T_{i+1}^{(k-1)} - T_i^{(k-1)}}{4^k - 1}$ ,  $i = 0, ..., m - k$ .

Seite 21

NUMERIK II

$$
T_i^{(0)} = \frac{h}{2} \cdot \left[ f(a) + 2f(a+h_i) + \dots + 2f(b-h_i) + f(b) \right]
$$
  
=  $\frac{1}{2} T_{i-1}^{(0)} + h_i \sum_{v=1}^{2^{(i-1)}} f(a + (2v-1)h_i).$ 

<span id="page-23-0"></span>**Satz 10.4.6.:** (Bulirsch, Num. Mathematik, Bd. 6, 1964, 6 – 16)

Sei  $f \in C^{2n+2}[a,b]$  und  $T_i^{(k)}$  nach dem Romberg Verfahren. Dann gilt:

$$
\int_{a}^{b} f(x)dx - T_{i}^{(k)} = (b-a)^{2n+3} \frac{(-1)^{k+1}}{2^{(k+1)(k+2i)}} \cdot \frac{B_{2k+2}}{(2k+2)!} f^{(2n+2)}(\xi), \text{mit}
$$

 $\xi \in$  ]a, b[, von f und i und k abhängig.

**Korollar:** Sei f und T<sub>i</sub><sup>(k)</sup> wie oben. Dann gilt

i) 
$$
f \in Q_{2n+1} \Rightarrow \int_{a}^{b} f(x)dx = T_i^{(k)}
$$
 Quadraturformel, - formel  
ii)  $\lim_{i \to \infty} \left[ T_i^{(k)} - \int_{a}^{b} f(x)dx \right] \cdot 4^{ik} = 0$  geht stärker als 4<sup>ik</sup> gegen Null.

# **11. Numerische Lösung von Anfangswertaufgaben:**

#### **11.1 Einführung:**

Anfangswertaufgabe (AWA) Gegeben:  $f : G \to \mathbf{R}$  stetig,  $G \subset \mathbf{R}^2$  (u, v)  $\in G$ Gesucht: (Intervall [a,b] und) Funktion  $y \in C^1[a,b]$  mit i)  $(x, y(x)) \in G \quad \forall x \in [a,b]$ ii)  $y(u) = v$ ,  $u \in [a,b]$ iii)  $y'(x) = f(x, y(x))$ **Bemerkung:** Ist f stetig, dann existiert wenigstens eine Lösung y der AWA (Existenzsatz von Peano) Ist f lipschitz – stetig bzgl. y, d.h.  $\exists L > 0$ :  $|f(x,y) - f(x, y')| \le L |y - y'| \forall (x,y), (x,y') \in G$ -Dann gilt: Existenz und Eindeutigkeit der Lösung **Lemma 11.1.1.:** f ist Lip.-stetig bzgl. y in jeder kompakten konvexen Teilmengen von G, falls  $\frac{\partial}{\partial}$ ∂ f y in G ex. und stetig ist. **Satz 11.1.2.** (Existenz- und Eindeutigkeitssatz von Picard-Lindelöf) G⊂**R**<sup>2</sup> Gebiet, ƒ auf G lipschitzstetig bzgl. y, (u,v)∈G. Dann existiert ein I<sub>δ</sub>=[u-δ,u+δ], δ>0, so daß die AWA  $y'=f(x,y)$ ,  $y(u)=v$ genau eine Lösung besitzt. Sie liegt in  $C^1[I_\delta]$ . Sie ist berechenbar mit der sog. Picard-Iteration  $y_0(x) := v \quad \forall x \in I_\delta$  $= v + \int f(t, y_{v-})$ *x u*  $y_v(x) := v + \int f(t, y_{v-1}(t)) dt \quad \forall x \in I_\delta, v \ge 1$ 

Seite 22 **Satz 11.1.3.:** Jede Lösung y, die in einem Intervall I $_{\delta}$ =[u- $\delta$ ,u+ $\delta$ ] die AWA  $y'=f(x,y)$ ,  $y(u)=v$ 

<span id="page-24-0"></span>löst, läßt sich fortsetzen zu einer (maximalen) Lösung z, die in  $I_{\delta}$  mit y übereinstimmt und deren Graph für wachsendes und fallendes x gegen den Rand von G strebt.

#### **11.2. Das Eulersche Polygonzugverfahren**

 $x_k = x_{k-1}+h$  $y_k = y_{k-1} + h \cdot f(x_{k-1}, y_{k-1})$ , k=1,...,n Eulersches Polygonzugverfahren Interpretation des Eulerschen Polygonzugverfahrens Taylor: Annäherung über Taylorentwicklung von y "Rechteckregel": Annäherung über das Integral über ƒ num. Differentiation: Annäherung über die Ableitung von y **Anmerkung:** Das Eulersche Polygonzugverfahren ist auch auf Systeme von DGLs anwendbar. Die Durchführung ist dann komponentenweise.

 $Y^{(k)} = Y^{(k-1)} + h \cdot F(x_{k-1}, Y^{(k-1)})$  mit  $Y^{(v)} \in \mathbb{R}^m$  ∀v∈  $N_0$ 

#### **11. 3 Einschrittverfahren:**

Statt  $y_k = y_{k-1} + h f(x_k, y_{k-1})$ jetzt  $y_k = y_{k-1} + h \phi(f_k, x_{k-1}, y_{k-1}, h)$  (Zuwachsfunktion)

Zur Vereinfachung

 $\phi(x_{k-1}, y_{k-1}, h)$ 

**Definition:**  $y_0 := y(x_0)$ ,

 $x_k := x_{k-1} + h$  $y_k := y_{k-1} + h \phi(x_{k-1}, y_{k-1}, h)$   $(k = 1, ..., n)$ heißt allgemeines Einschrittverfahren.

 $\frac{y_k - y_{k-1}}{h} = \phi(x_{k-1}, y_{k-1}, h)$  Näherung an einen Wert y'(ξ) = f(ξ,y(ξ)).

exakter relative *Zuwachs:* 
$$
(x, y) \in G
$$
 beliefing

\n $z \text{ lost AWA } z^* = f(t, z) \text{ und } z(x) = y.$ 

\n $\Delta(x, y, h) := \begin{cases} \frac{z(x + h) - y}{h}, & h \neq 0 \\ f(x, y), & h = 0 \end{cases}$ 

\nWegen  $\lim_{h \to 0} \frac{z(x + h) - y}{h} = f(x, y) = z'(x) \text{ ist } \Delta \text{ in } 0 \text{ stetig!}$ 

\nBeispiel:

**Beis** 

**Definition:**  $(x,y) \in G$  beliebig, h Schrittweite. Die Funktion  $\theta(x,y,h) := \Delta(x,y,h) - \phi(x,y,h)$ 

heißt lokaler Diskretisierungsfehler.

**Definition:** Ein durch eine (von f abhängige) Zuwachsfunktion  $\phi$ ,  $\phi$ : G x [0, h<sub>0</sub>]  $\rightarrow$  **R**, h<sub>0</sub> > 0 vorgegeben, gegebenes Einschrittverfahren heißt **konsistent** in G, wenn für alle  $(x,y) \in G$  und alle in G stetig partiell diffbaren Funktionen stets  $\lim_{h \to 0} \theta(x, y, h) = 0$  gilt.  $h \rightarrow 0$ 

# <span id="page-25-0"></span>**Beispiel:**

**Definition:** Ein Einschrittverfahren hat die Konsistenzordnung p, wenn für alle  $(x,y) \in G$  und

```
alle in G p – mal stetig diffbaren f stets
\Theta(x,y,h) = O(h^p) für h \to 0gilt.
```
# **11.4. Der Taylorabgleich:**

Sei f genügend oft diffbar.

**Resultat:** Wählt man als Verfahrensfunktion das Taylorpolynom (p-1)-ten Grades der exakten Zuwachsfunktion entwickelt nach Potenzen von h, dann erhält man ein Einschrittverfahren der Konsistenzordnung p.

 $p = 1$ :  $\phi(x,y,h) = f(x,y)$  (Euler)

 $p = 2$ :  $\alpha(x,y,h) = f(x,y) + \frac{1}{2}h \{f_x(x,y) + f(x,y)f_y(x,y)\}$  (Verfahren 2. Ordnung) **Beispiel:**

# **11.5 Runge – Kutta – Verfahren der Ordnung 2**

Idee: bessere Näherung durch Mittelung von Steigungswerten

Ansatz:  $\phi(x,y,h) = \alpha f(x,y) + \beta f(x + \gamma h, y + \delta h f(x,y))$ daraus resultiert bei festem α, β, γ, δ das Einschrittverfahren.  $y_k = y_{k-1} + h \phi(x_{k-1}, y_{k-1}, h) = y_{k-1} + h [\alpha f(x, y) + \beta f(x + \gamma h, y + \delta h f(x, y))]$ allgemeines (2-stufiges) Runge Kutta Verfahren.

Ziel: Finde α, β, γ, δ so, daß das RKV die Konvergenzordnung 2 hat.

$$
\begin{array}{ll}\n\text{Nach Taylor ergibt sich } \alpha + \beta = 1 \\
\frac{1}{2} &= \beta \gamma\n\end{array}
$$

$$
\frac{1}{2} = \beta \delta
$$

 $(β = 0 \Rightarrow$  Ordnung ist < 2; ist das Eulersche Polygonzugverfahren  $\Rightarrow$  Euler hat Konsistenzordnung 1)

**Satz 11.5.1:** Für β ≠ 0 wird ein Runge-Kutta-Verfahren zweiter Ordnung definiert durch die Verfahrenfunktion

$$
\phi_{\beta}(x,y,h) = (1-\beta) f(x,y) + \beta f(x + \frac{1}{2\beta}h, y + \frac{1}{2\beta}h f(x,y))
$$

|β| sehr klein macht keinen Sinn, da dann f bei sehr großen Werten ausgewertet wird.

|β| sehr groß macht auch keinen Sinn Auswertung etwa an f(x,y).

**Beispiel:**  $\beta = \frac{1}{2}$ : Verfahren von Heun (Verallgemeinerung der Trapezregel)

β = 1: Halbschrittverfahren

# **11.6. Allgemeine Runge-Kutta-Verfahren:**

**Definition:** Mit

$$
k_1 := f(x, y)
$$
  
\n $k_r := f(x + a_r h, y + h \sum_{s=1}^{r-1} b_{rs} k_s)$   $r = 2, ..., R$ 

Seite 24

wird durch

$$
\phi(x, y, h) = \sum_{r=1}^{R} c_r k_r
$$

ein R-stufiges Runge-Kutta-Verfahren (RKV) definiert, falls

$$
a_r = \sum_{s=1}^{r-1} b_{rs} \qquad r = 2, ..., R
$$

# **Runge-Kutta-Schema**

*R R R R R R R c c c c a b b b a b b a b a* 1 2 1 1 2 , 1 3 31 32 2 21 1 − − L L M M M O

**Lemma 11.6.2.**

Wenn das RKV konsistent ist, dann gilt

$$
\sum_{r=1}^{R} c_r = 1
$$

**Lemma 11.6.2.:** Die Bedingungen  $a_r = \sum_{r=1}^{r-1} a_r$ = = 1 1 *r s*  $a_r = \sum b_{rs}$ ,  $r = 2, ..., R$  sind äquivalent zu  $y'(x+ha_r)-k_r = P(h^2)$  für  $h \to 0$ *R*

**Folgerung:** 
$$
\phi(x, y, h) = \sum_{r=1}^{R} c_r y'(x + ha_r) + P(h^2)
$$
 (a<sub>1</sub>=0)

(Zuwachsfunktion ist Mittelung der Ableitungen)

**Beispiele**

1-stufiges Verfahren  
\n
$$
\begin{array}{c|c}\n0 & - \\
\hline\n1 & \text{Eulersches Polygonzug-Verfahren (Ordnung 1)\n}\n\end{array}
$$

2-stufiges Verfahren

$$
\begin{array}{c|c}\n0 & \frac{1}{2\beta} & \frac{1}{2\beta} \\
\hline\n1-\beta & \beta\n\end{array}
$$
  $\beta \neq 0$ , allgemeines RKV der Ordnung 2

Speziell

0  
\n
$$
\frac{1}{2}
$$
\n $\frac{1}{2}$ \n $\frac{1}{2}$ \n $\frac{1}{2}$ \n $\frac{1}{2}$ \n $\frac{1}{2}$ \n0  
\n1  
\n1  
\n $\frac{1}{2}$ \n $\frac{1}{2}$ \n $\frac{1}{2}$ \n $\frac{1}{2}$ \n $\frac{1}{2}$ \n  
\n3-stutfige Verfahren  
\n0  
\n $\frac{1}{3}$ \n $\frac{1}{3}$ \n

<span id="page-27-0"></span>0  
\n
$$
\frac{1}{2}
$$
  
\n $\frac{1}{2}$   
\n $\frac{1}{6}$   
\n $\frac{1}{3}$   
\n $\frac{1}{6}$   
\n $\frac{2}{3}$   
\nKutta (3. Ordnung)

(die c's stellen die Gleichgewichtsverteilung der Simpson-Regel dar)

4-stufiges Verfahren

$$
\begin{array}{c|c}\n0 \\
\frac{1}{2} & \frac{1}{2} \\
0 & \frac{1}{2} \\
1 & 0 & 0 & 1 \\
\hline\n\frac{1}{6} & \frac{1}{3} & \frac{1}{3} & \frac{1}{6} \\
\end{array}
$$
, klassisches" RKV

(die c's stellen die Gleichgewichtsverteilung der nächsten Newton-Cotes-Regel dar)

# **Bemerkung:** Durch

$$
\begin{array}{c|c}\n0 \\
a_2 \\
a_3 \\
a_3 - b_{32} \\
c_1 & c_2 \\
c_3\n\end{array}
$$
\n
$$
b_{32}
$$
\n
$$
a_{33} - b_{32} + b_{33}
$$
\n
$$
b_{31}
$$
\n
$$
a_{32}
$$
\n
$$
b_{33}
$$
\n
$$
c_1
$$
\n
$$
c_2
$$
\n
$$
c_3
$$
\n
$$
c_1
$$
\n
$$
c_2
$$
\n
$$
c_3
$$

ist genau dann ein RKV der Ordnung 3 gegeben, wenn

$$
c_1 + c_2 + c_3 = 1
$$
  
\n
$$
c_2a_2 + c_3a_3 = \frac{1}{2}
$$
  
\n
$$
c_2a_2^2 + c_3a_3^2 = \frac{1}{3}
$$
  
\n
$$
c_3b_{32}a_2 = \frac{1}{6}
$$

⇒ Lösungsschar hängt von 2 freien Parametern ab

$$
z.B.: c_3 = \gamma \, , \, a_2 = \alpha
$$

Durch

$$
\begin{array}{c|cc}\n0 & b_2 \\
a_2 & b_{21} \\
a_3 & b_{31} & b_{32} \\
a_4 & b_{41} & b_{42} & b_{43} \\
\hline\nc_1 & c_2 & c_3 & c_4\n\end{array}
$$

ist genau dann ein RKV der Ordnung 4 gegeben, wenn ... (siehe Skript !!!) GLEICHUNGEN im Skript SIND NICHT PRÜFUNGSRELEVANT !!!

**Bemerkung:** Ist ρ(R) die maximale erreichbare Konsistenzordnung eines R-stufigen RKV, dann gilt

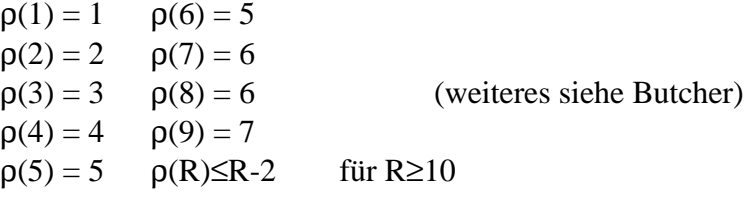

# **11.7. Konvergenz von Einschrittverfahren**

Ziel: Zusammenhang von Konvergenz(ordnung) und Konsistenz(ordnung) **Definition:** Gegeben sei AWA  $y'(x) = f(x,y)$ ,  $y(x_0) = \eta$  und  $x \in I_\delta$  und ein

Einschrittverfahren.

Seite 26

Für jedes n∈**N** sei *n*  $h_{nx} = \frac{x - x_0}{n}$ 

Dann ist

 $e_n(x) := y(x) - y_n^{(h_{nx})}$ 

der globale Diskretisierungsfehler (Verfahrensfehler).

**Definition:** Ein Einschrittverfahren heißt konvergent in einem Rechteck  $R = [x_0, b] \times [c,d]$ , falls für alle AWA

 $y'(x) = f(x,y)$ ,  $y(x_0) = η$ mit in **R** stetig differenzierbarem ƒ und mit  $y(x) \in [c,d] \quad \forall x \in [x_0,b]$ stets aus

$$
\lim_{n\to\infty}y_0^{(h_{nx})}=\eta
$$

auch

$$
\lim_{n\to\infty}y_n^{(h_{nx})}=y(x)
$$

folgt für jedes  $x \in [x_0,b]$ .

**Definition:** Ein Einschrittverfahren hat die Konvergenzordnung p im Rechteck

 $R=[x_0,b]\times[c,d]$ , wenn für alle AWA  $y'(x) = f(x,y)$ ,  $y(x_0) = \eta$  mit stetig p mal differenzierbaren f und alle x∈] $x_0$ , b[ stets aus

> $y_0 = \eta - y_0^{(h_m)} = P(h_m^p)$ *p nx*  $e_0 = \eta - y_0^{(h_{nx})} = P(h_{nx}^p)$ ,  $h_{nx} \to 0$

folgt

$$
e_n(x) = y(x) - y_n^{(h_{nx})} = P(h_{nx}^p)
$$
,  $h_{nx} \rightarrow 0$ 

Konsistenz - lokaler Diskretisierungsfehler θ Konvergenz - globaler Diskretisierungsfehler en

**Lemma 11.7.1:** Gegeben  $\xi_1$ . ...,  $\xi_n \in \mathbb{R}$ ,  $A \ge 0$ ,  $B \ge 0$ . Es gelte:  $|\xi_v| \leq |\xi_{v-1}| + B$ . Dann folgt  $|\xi_v| \le A^v |\xi_0| +$ A A  $\frac{1}{\lambda-1}$   $\mathrm{B}, \mathrm{A}$  $vB, A$  $\frac{-1}{-1}$  B, A  $\neq$ =  $\mathbf{I}$ ₹  $\mathsf{L}$  $\frac{-1}{1} B, A \neq 1$ 1 , ,

**Lemma 11.7.2:** Gegeben  $\xi_1$ . ...,  $\xi_n \in \mathbb{R}$ ,  $A \ge 0$ ,  $B \ge 0$ . Es gelte:  $|\xi_v| \leq |\xi_{v-1}| + B$ . Es sei  $A = 1 + \delta$ ,  $\delta > 0$ .

$$
\text{Dann gilt} \quad |\xi_0| \leq e^{v\delta} \, |\xi_0| + \frac{e^{v\delta} - 1}{\delta} \, B \, .
$$

**Satz 11.7.3:** Die Verfahrensfunktion φ mit

 $\phi$ : [x<sub>0</sub>, b] x [c,d] x [0, h<sub>0</sub>]  $\rightarrow \mathbf{R}$ 

sei für alle stetig diffbaren Funktionen f auf  $[x_0, b]$  x  $[c,d]$  x  $[0, h_0]$  stetig diffbar. Dann sind äquivalent:

- (i) Das durch φ definierte Einschrittverfahren ist konsistent im Rechteck  $R = [x_0, b] \times [c,d].$
- (ii) Das durch φ definierte Einschrittverfahren ist konvergent im Rechteck  $R = [x_0, b] \times [c,d].$

**Satz 11.7.4:** Sei die Verfahrensfunktion 
$$
\phi
$$
stetig auf S = [x<sub>0</sub>, b] x [c,d] x [0, h<sub>0</sub>] und genüge einer Lipschitzbedingung der Form

 $|\phi(x,y,h) - \phi(x, \tilde{y},h)| \le L |y - \tilde{y}|$   $\forall$   $(x,y,h), (x, \tilde{y},h) \in S.$ 

Dann gilt für alle  $0 < h \le h_0$ :

<span id="page-29-0"></span>
$$
|y(x_v) - y_v| \le e^{L(x - x_v)} |y(x_v) - y_v| + \frac{e^{L(x - x_v)} - 1}{L} |\theta(x_{v-1}, y(x_{v-1}), h)|
$$

 Insbesondere hat das Verfahren die Konvergenzordnung r, wenn es die Konsistenzordnung r besitzt.

### **11.8 Einschrittverfahren in der Praxis:**

Bisher: konstante Schrittweite (gut für Analyse) Jetzt: variable Schrittweite (gut für Praxis)

Problem: Finde für ein ξ den Wert y(ξ), wo y gegeben ist durch AWA  $y' = f(x,y)$ ,  $y(u)=v$ . (ξ in der Nähe von u)

 $x_0 = u$ ,  $x_n = \xi$ ,  $x_i := x_{i-1} + h_i$ ,  $i = 1, ..., n$ . Ziel: Möglichst wenig Schritte aber genau genug. Gesucht:  $h_1, ..., h_n$ :  $h_1 + ... + h_n = \xi - u$ ,  $|y(\xi) - y_n| < \varepsilon$ .

Schwierigkeiten:

- Fehlerabschätzungen für Verfahrensfehler bei einem Schritt enthalten höhere Ableitungen (Unpraktisch  $\rightarrow$  Heuristische)
- Fehlerabschätzungen (Verfahrensfehler und Rundungsfehler) "natürliche Instabilität" hängt von  $\frac{\partial}{\partial x}$ f

∂ y ab.

(siehe weiter im Skript !)

# **12. Lineare Mehrschrittverfahren:**

# **12.1 Grundlagen**

\n
$$
AWA \, y' = f(x, y), \, y(x_0) = \eta, \, x \in [x_0, b]
$$
\n

\n\n $y(x) = \eta + \int_{x_0}^{x} f(t, y(t)) \, dt \quad , \, x \in [x_0, b]$ \n

\n\n $x_0 < x_1 < \ldots < x_n = b$ \n

\n\n $y(x_{n+1}) = y(x_n) + \int_{x_n}^{x_{n+1}} f(t, y(t)) \, dt$ \n

Damit ergibt sich die Näherung:  $y_{n+1} = y_n + h_n \phi(x_n, y_n, h)$  (Einschrittverfahren) Idee: Informationen aus vorausgegangenen Schritten nutzen:

 $y_0, y_1, ..., y_{n+k-1}$  $y(x_{n+k}) = y(x_i) + \int f(t, y(t))$ x  $x_{n+k}$ i  $(t, y(t))dt$  $\int_0^{n+k} f(t, y(t))dt$  (Annäherung mit <u>Linear</u>kombination von f(x<sub>i</sub>, y<sub>i</sub>), ... .

Vereinfachung: konstante Schrittweite ( $f_v := f(x_v, y_v)$  geht nur linear ein in Rekursionsformel)

**Definition:** Gegeben  $\alpha_0, \ldots, \alpha_k, \beta_0, \ldots, \beta_k \in \mathbb{R}, \alpha_k = 1, (\alpha_0, \beta_0) \neq (0,0)$ . Die Rechenvorschrift

<span id="page-30-0"></span> $\alpha_{j}y_{n+j} = h \cdot \sum_{j=0} \beta_{j}$ k j k  $\sum_{\mathbf{j}=0}\alpha_{\mathbf{j}}\mathrm{y}_{\mathbf{n}+\mathbf{j}} = \mathrm{h}\cdot\sum_{\mathbf{j}=0}\beta_{\mathbf{j}}\mathrm{f}_{\mathbf{n}+\mathbf{j}}$  heißt (lineares) k – Schritt – Verfahren.  $β_k = 0$  => explizites Verfahren,  $β_k ≠ 0$  => implizites Verfahren.

$$
f_{n+j} = f(x_{n+j}, y_{n+j})
$$
  
**Beispiel:**  

$$
k=1: y_{n+1} - y_n = \frac{h}{2} f_n + \frac{h}{2} f_{n+1}
$$
 ,  
Trapezregel''

 $y_{n+1}-y_n = hf_n$  Euler (explizit)  $y_{n+1}-y_n = hf_{n+1}$  Euler (implizit)  $k=2$ :  $y_{n+2} - y_n = \frac{2h}{6} \{f_{n+2} + 4f_{n+1} + f_n\}$  "Simpson" implizit  $y_{n+2}-y_n = 2hf_{n+1}$  "Mittelpunktsregel" explizit

#### **Probleme**

- (i) Startwerte  $y_1,...,y_{k-1}$  mit beliebigem Einschrittverfahren berechnen. ( $y_0$  ist gegeben)
- (ii) Wie bekommt man  $y_{n+k}$  bei impliziten Verfahren?

Antwort: Man berechnet zunächst  $y_{n+k}^{(0)}$  mit einem expliziten Verfahren

(Prädiktor-Verfahren)

Danach implizites Verfahren mit Iterationsansatz

$$
y_{n+k}^{(i)} = -\sum_{j=0}^{k-1} \alpha_j y_{n+j} + h \sum_{j=0}^{k-1} \beta_j f_{n+j} + h \beta_k f_{n+k}^{(i-1)}
$$
 i=1,2,3  
(oder mehr, wenn nötig)

mit

$$
f_{n+k}^{(i-1)} = f(x_{n+k}, y_{n+k}^{(i-1)})
$$

Korrektorverfahren

**Lemma:**  $f$  erfülle in  $I_{\delta} = [y_{n+k}^{(0)} - \delta, y_{n+k}^{(0)} + \delta]$  die Lipschitzbedingung

$$
| f(x_{n+k}, t) - f(x_{n+k}, t) | \le L | t - \tilde{t} | \quad \forall t, \tilde{t} \in I_{\delta}
$$

Gilt für die erste Näherung  $y_{n+k}^{(1)}$  der Korrektor-Iteration

$$
y_{n+k}^{(1)} - y_{n+k}^{(0)} = \varepsilon \cdot \delta \quad \text{mit } |\varepsilon| < 1
$$

und erfüllt die Schrittweite h die Abschätzung

$$
h<\tfrac{1-|\varepsilon|}{|\beta_k|L}
$$

dann konvergiert die Korrektor-Iteration gegen y<sub>n+k</sub>. Es gilt

> $|y_{n+k} - y_{n+k}^{(i)}| \leq \frac{(h|\beta_k|L)^i}{1-h|\beta_k|L} |y_{n+k}^{(1)} - y_{n+k}^{(0)}|$  $(i)$   $\downarrow$   $(h|\beta_k|L)$  $h|\beta_k|L \cup Y_{n+k} \cup Y_{n+k}$  $y_{n+k} - y_{n+k}^{(i)} \leq \frac{(h|\beta_k|L)^i}{1-h|\beta_k|L} |y_{n+k}^{(1)} - y_{n+k}^{(0)}$

#### **12.2. Konsistenz von MSV**

Einschrittverfahren

*funktion Verfahrens Zuwachs exakter rel fehler Diskretisierungs lokaler*  $f(x, y, h) = \Delta(x, y, h) - \phi(x, y, h)$ − −  $(x, y, h) = \Delta(x, y, h) - \phi(x, y, h)$ .  $\theta(x, y, h) = \Delta(x, y, h) - \phi$ 

 $\Delta$  an der Stelle (x<sub>v</sub>,y<sub>v</sub>,h) ausgewertet  $\rightarrow$  z

Alternative: an der Stelle (x<sub>v</sub>,y(x<sub>v</sub>),h) auswerten und Fehler "y(x<sub>v</sub>) statt y<sub>v</sub>" separat betrachten.

$$
\theta(x, y, h) = \frac{1}{h} [y(x+h) - y(x)] - \phi(x, y, h)
$$
 wegen  $z = y$  (so gesetzt)

Bei MSV lokaler Diskretisierungsfehler

 $L_h: [x_0,b-kh] \times C^1[x_0,b] \rightarrow \mathbf{R}$ 

$$
(x, y) \mapsto \frac{1}{h} \sum_{j=0}^{k} \alpha_j y(x + jh) - \sum_{j=0}^{k} \beta_j f(x + jh, y(x + jh))
$$
  
= 
$$
\frac{1}{h} \sum_{j=0}^{k} \alpha_j y(x + jh) - \sum_{j=0}^{k} \beta_j y'(x + jh)
$$

<span id="page-31-0"></span>**Definition:** Ein durch  $\alpha_0, ..., \alpha_k, \beta_0, ..., \beta_k$  ( $\alpha_k = 1$ ,  $(\alpha_0, \beta_0) \neq (0.0)$ ) gegebenes MSV heißt konsistent, wenn für alle y∈  $C^2[x_0,b]$  und alle x∈[x<sub>0</sub>,b[ gilt

$$
\lim_{h\to 0} L_h(x, y) = 0
$$

Es hat die Konsistenzordnung p, wenn für alle y∈ $C^{p+1}[x_0,b]$  und alle x∈[x<sub>0</sub>,b[ gilt  $L_h(x,y) = P(h^p)$  $(h \rightarrow 0)$ 

**Satz 12.2.1:** Für ein k - Schritt - Verfahren

$$
\sum_{j=0}^{k} \alpha_j y_{n+j} = h \cdot \sum_{j=0}^{k} \beta_j f_{n+j}, \ \ a_k = 1, (\alpha_k, \beta_k) \neq (0,0) \text{ sind äquivalent:}
$$
  
(i)  $c_0 := \sum_{j=0}^{k} \alpha_j = 0, c_{\mu} := \sum_{j=0}^{k} \left\{ \alpha_j \cdot \frac{j^{\mu}}{\mu!} - \beta_j \frac{j^{\mu-1}}{(\mu-1)!} \right\} = 0, \ \mu = 1, \dots, p$ 

(ii) das Verfahren besitzt die Konsistenzordnung p

(iii)  $L_h(x,q) = 0$ ,  $\forall q \in Q_p$ .

Beachte: hier heißt konsistent <=> Konsistenzordnung 1 (Beim ESV hieß Konsistenz  $\Theta(x, y, h) \rightarrow 0$  (h→0), aber Konsistenzordnung 1  $\Theta(x,y,h) = O(h)!$ **Beispiel:** 

#### **12.3 Stabilität und Konvergenz:**

**Beispiel:** 2 Schritt Verfahren:  $y_{n+2}$  -4  $y_{n+1}$  + 3  $y_n$  = -2h  $f_n$ Verfahren ist konsistent bis zur Ordnung 1. Anwenden auf Modellgleichung  $y' = 0$ ,  $y(0) = 0$ . Exakte Lösung ist  $y \equiv 0$ .

> Starte mit Fehler:  $y_0 = 0$ ,  $y(0) = \varepsilon \implies y_n = \frac{\varepsilon}{n} (3^n - 1)$  sehr schlecht, da nur kleine Fehler große Abweichungen von der tatsächlichen Lösungen bewirken!

Dazu:

**Satz 12.3.1:** Die homogene lineare Dzgl. k-ter Ordnung

(\*)  $a_k y_{n+k} + ... + a_1 y_{n+1} + a_0 y_n = 0$  mit  $a_k a_0 \neq 0$ hat bei fest vorgegebenen Anfangsbedingungen

 $y_0, ..., y_{k-1}$  ∈ **C** 

genau eine Lösung  $\{y_n\}_{n=0}^{\infty}$ . Sie läßt sich schreiben in der Form

$$
y_n = \sum_{i=0}^s p_i(n) \cdot \lambda_i^n,
$$

wo  $\lambda_i$  eine Nullstelle von  $\rho(x) = \sum a_j x_j$ *j*  $\sum_{i=1}^{k} a_i$  $\sum_{j=0}$ ist mit der Vielfachheit  $m_i$ , i = 1,...,s (s

Nullstellen), 
$$
k = \sum_{i=1}^{s} m_i
$$
 und  $p_i$  ein beliebiges Polynom vom Grad <  $m_i$  ist.

Seite 30

<span id="page-32-0"></span>**Folgerung:** Die Lösung  $\{y_n\}_{n=0}^{\infty}$  von (\*) bleibt bei beliebigen  $\{y_0, ..., y_{k-1}\}$  beschränkt

 $\langle z \rangle |\lambda_i| \leq 1$  und  $|\lambda_i| = 1 \Rightarrow m_i = 1$ .

inhomogene Dzgl. allgemeine Lösung: finde eine Lösung der inhomogenen Dzgl und addiere allgemeine Lösung der homogenen Dzgl dazu.

"Einschubsvorlesung" von Ralf Tenberg

**Definition:** Die (x,y)-Ebene heißt dann die Phasenebene des Systems 1. Ordnung und die Kurve{ (x(t),y(t)) | t strebt von 0 bis  $\infty$  } heißt die Phasenkurve.

Reguläre Vorlesung bei Prof. Möller

k-Schritt-Verfahren

$$
\sum_{j=0}^{k} \alpha_j y_{n+j} = h \sum_{j=0}^{k} \beta_j f(x_{n+j}, y_{n+j})
$$

ist inhomogene Dzgl. k-ter Ordnung, wenn ƒ von y unabhängig.

**Definition:** Ein k-Schritt-Verfahren heißt asymptotisch stabil, wenn die

Fundamentallösungen beschränkt bleiben.

**Satz 12.3.2.** (Wurzelkriterium von Dahlquist)

Ein k-Schritt-Verfahren ist genau dann asymptotisch stabil, wenn das charakteristische Polynom

$$
\rho(x) = \sum_{j=0}^{k} \alpha_j x^j
$$

der Dzgl. die folgende Wurzelbedingung erfüllt

- Alle Nullstellen von ρ liegen im abgeschlossenen Einheitskreis

$$
\{ \ z \in \mathbf{C} \ | \ |z| \leq 1 \ \}
$$

- Alle Nullstellen von  $\rho$  mit  $|z|=1$  sind einfach

 $=$  $\sum_{j=0}$ *k j*  $f(x) = \sum \alpha_i x^i$ 0  $\rho(x) = \sum \alpha_i x^i$  erstes charakteristisches Polynom des k-Schritt-Verfahrens *k*

 $=$  $\sum_{j=0}$  $f(x) = \sum \beta_j x^j$  $\sigma(x) = \sum \beta_i x^j$  zweites charakteristisches Polynom

# **Konsistenzbedingung** (12.2.1.)

 $\rho(1) = 0$ 

*j*

0

$$
\rho'(1) = \sigma(1) \neq 0
$$

1 : Hauptwurzel (des 1. charakteristischen Polynoms)

**Definition:** Ein k-Schritt-Verfahren heißt konvergent (in einem Rechteck R= $[x_0,b] \times [c,d]$ ), wenn für alle AWA

 $y' = f(x,y)$ ,  $y(x_0) = \eta$ 

f stetig partiell differenzierbar in R, y(x)∈[c,d] für alle x∈[x<sub>0</sub>,b] stets für alle x∈[x<sub>0</sub>,b] gilt:

**Ans** 
$$
\lim_{n \to \infty} y_i^{(h_{nx})} = \eta
$$
, i=0,...,k-1 folgt  $\lim_{n \to \infty} y_n^{(h_{nx})} = y(x)$ .

Ein k-Schritt-Verfahren hat die Konsistenzordnung p, p∈**N**, wenn für alle AWA mit  $y \in C^{p+1}[x_0,b]$  aus

$$
y_i^{(h_{nx})} - \eta = P(h_{nx}^p)
$$
 i=0,1,...,k-1

auch

$$
e_n(x) = \mathsf{P}(h_{nx}^p) \qquad (n \to \infty)
$$

# folgt.

<span id="page-33-0"></span>**Satz** (Dahlquist)

Ein k-Schritt-Verfahren ist genau dann konvergent, wenn es konsistent und asymptotisch stabil ist. (also: Konvergenz ⇔ Konsistenz + asymptotische Stabilität)

# **12.4. Lokaler und globaler Diskretisierungsfehler**

Lh ist lokaler Diskretisierungsfehler (bei linearen Mehrschrittverfahren) Für y∈ $C^{p+1}[x_0,b]$  ergibt sich für den lokalen Diskretisierungsfehler eines Verfahrens der Konsistenzordnung p

$$
L_h(x, y) = \int_{x}^{x+kh} y^{(p+1)}(t) G_p(x, t) dt
$$

mit Peano-Kern

$$
G_p(x,t) = L_h(x, \frac{(x-t)^p}{p!})
$$
 (hängt noch von x ab!)

**Satz 12.4.1** Der lokale Diskretisierungsfehler für ein k-Schritt Verfahren der

Konsistenzordnung p läßt sich umschreiben in die Peano - Form:

$$
L_{h}(x,y) = h^{p} \int_{0}^{k} \tilde{G}(\tau) y^{(p-1)}(x+h\tau) d\tau \text{ und}
$$

$$
\tilde{G}_{p}(\tau) = \sum_{j=0}^{k} \left\{ \alpha_{j} \frac{(j-\tau)^{p}}{p!} - \beta_{j} \frac{(j-\tau)^{p-1}}{(p-1)!} \right\}, \text{ (hängt nicht mehr von x ab)}
$$
  
wenn  $y \in C^{p+1}[x_{0},b]$  Lösung der AWA  $y' = f(x,y)$  und  $y(x_{0}) = \eta$ .

**Beispiel:** 

**Satz 12.4.2:** Für ein asymptotisch stabiles k - Schritt - Verfahren der Konsistenzordnung p hat der globale Diskretisierungsfehler die Ordnung p, falls die Startnäherungen  $y_0, \ldots,$  $y_{k-1}$  den Anfangswert mindestens mit derselben Ordnung für h  $\rightarrow 0$ approximieren. (? vgl. Vorlesung ?) (Fehlender Teil des Satzes von Dahlquist)

# **12.5. Die Verfahren von Adams - Bashforth und Adams - Moulton:**

Bei Adams-Bashforth ersetzt man  $f(t,y(t))$  durch das Interpolationspolynom  $p_k$ , das  $f(t,y(t))$  in  $x_{n-k},x_{n-k+1},...,x_n$  interpoliert und  $f(x_v,y(x_v))$  durch Näherung  $f_v=f(x_v,y_v)$ 

$$
y_{n+1} = y_n + \int_{x_n}^{x_{n+1}} p_k(t) dt = y_n + h \sum_{j=0}^k \beta_{k-j} f_{n-j}
$$

Verfahren hat Konsistenzordnung k+1

**Beispiel** (k=1)  $y_{n+2} - y_{n+1} = \frac{h}{2}(3f_{n+1} - f_n)$  explizit

Adams-Bashforth (AB)

$$
p_k \text{ interpoliert } f_{n-j} \text{ in } x_{n-j}, j=0,...,k
$$
\n
$$
\Rightarrow \quad p_k(x) = f_{n-k} + \frac{1}{h} \Delta f_{n-k}(x - x_{n-k}) + \frac{1}{2!h^2} \Delta^2 f_{n-k}(x - x_{n-k})(x - x_{n-k+1}) + \dots + \frac{1}{k!h^k} \Delta^k f_{n-k}(x - x_{n-k}) \cdot \dots \cdot (x - x_{n-1})
$$
\n
$$
\text{mit } \Delta^0 f_{n-j} = f_{n-j}
$$

 $\Delta$ <sup>i</sup> $f_{\rm n-j} = \Delta^{\rm i-1} f_{\rm n-j+1} - \Delta^{\rm i-1} f_{\rm n-j}$  $\Delta^j f_{n-j}$  ist Linearkombination von  $f_{n-j}, ..., f_n$ 

<span id="page-34-0"></span>
$$
\Rightarrow y_{n+1} - y_n = h \sum_{j=0}^{k} \frac{1}{j!} \Delta^j f_{n-k} \int_{k}^{k+1} t(t-1) \cdot \ldots \cdot (t-(j-1)) dt
$$
  
\n
$$
\Rightarrow \exists \beta_0, ..., \beta_k: \qquad y_{n+1} - y_n = h(\beta_0 f_n + \beta_1 f_{n-1} + ... + \beta_k f_{n-k})
$$
  
\n(k+1)-Schritt-Verfahren, explicit

**Satz 12.5.1:** Das (k+1)-Schritt-Verfahren von AB ist explizit, stabil und hat Konsistenzordnung k+1.

*Problem*: ∆'s sind zu unpraktisch, da im Schema die untere Zeile neu zu berechnen ist, das komplette Schema aber dazu gespeichert werden muß!

*Besser*: rückwärtsgenommene Differenzen

$$
\nabla^0 f_j = f_j \n\nabla^i f_j = \nabla^{i-1} f_j - \nabla^{i-1} f_{j-1}
$$

*Ergebnis*: Im Schema ist nun die oberste Zeile jeweils neu zu berechnen und man muß nun nur noch die letzte oberste Zeile speichern!

Somit ergibt sich:

**Satz 12.5.2:** Das (k+1)-Schritt-Verfahren von AB läßt sich darstellen als

$$
y_{n+1} - y_n = h \sum_{j=0}^{k} c_j \nabla^j f_n
$$

mit

$$
c_j = (-1)^j \int_0^1 \left( \int_0^{-t} \right) dt = (-1)^j \int_0^1 \frac{(-t)(-t-1)\dots(-t-j+1)}{j!} dt \qquad , j=0,\dots,k
$$

**Bemerkung:**  $c_0 = 1$ ,  $c_1 = \frac{1}{2}$ ,  $c_2 = \frac{5}{12}$ ,  $c_3 = \frac{3}{8}$ ,  $c_4 = \frac{251}{720}$ 

Allgemein gilt Rekursionsformel:

$$
\sum_{i=0}^{k} \frac{c_{k-i}}{i+1} = 1 \qquad \text{für } k \ge 0
$$

Adams-Moulton (AM)

$$
q_{k} \text{ interpoliert } f_{n+1-j} \text{ in } x_{n+1-j}, j=0,...,k
$$
  
\n
$$
\Rightarrow q_{k}(t) = \sum_{j=0}^{k} \frac{\nabla^{j} f_{n+1}}{h^{j} j!} (t - x_{n+1})(t - x_{n}) \cdot ... \cdot (t - x_{n-j+2})
$$
  
\n
$$
\Rightarrow y_{n+1} - y_{n} = h \sum_{j=0}^{k} \nabla^{j} f_{n+1} (-1)^{j} \int_{-1}^{0} \left( \frac{-t}{j} \right) dt
$$
  
\n
$$
\Rightarrow \exists \beta_{0}, ..., \beta_{k}: \qquad y_{n+k} - y_{n+k-1} = h(\beta_{0} f_{n+k} + \beta_{1} f_{n+k-1} + ... + \beta_{k} f_{n})
$$
  
\n
$$
k-Schritt-Verfahren, implizit
$$

# **Satz 12.5.3:** Das k-Schritt-Verfahren von Adams-Moulton ist implizit, stabil und hat Konsistenzordnung k+1.

Es gilt:

$$
y_{n+1} - y_n = h \sum_{j=0}^{k} (-1)^j \nabla^j f_{n+1} \gamma_j
$$

mit

$$
c_j = \int_{-1}^{0} \left( \int_{-1}^{-t} \right) dt \qquad , \ \widetilde{\gamma}_j = (-1)^j \gamma_j
$$

**Beispiel:**

\n
$$
\tilde{\gamma}_0 = 1, \ \tilde{\gamma}_1 = -\frac{1}{2}, \ \tilde{\gamma}_2 = -\frac{1}{12}, \ \tilde{\gamma}_3 = \frac{1}{24}
$$
\n**ke0:**

\n
$$
y_{n+1} - y_n = hf_{n+1}
$$
\nimpliziter Euler

\n**ke1:**

\n
$$
y_{n+1} - y_n = hf_{n+1} + \frac{1}{2} f_n
$$
\nTrapezregel

\n**ke2:**

\n
$$
y_{n+1} - y_n = hf_{n+1} + \frac{2}{3} f_{n+1} + \frac{2}{3} f_{n-1}
$$
\n2-Schrift-Verfahren mit a=0 aus §7.2

<span id="page-35-0"></span>*In der Praxis*:

(k+1)-Schritt-Verfahren von AB als Prädiktor

k-Schritt-Verfahren von AM als Korrektor mit fester Anzahl von Korrektoriterationen (2-3 Stück)

*Vorteil*:

Die Rückwärtsgenommenen Differenzen zur Berechnung von  $y_{n+1}^{(AM)}$  $y_{n+1}^{(AM)}$  können in der nächsten Schleife zur Berechnung von  $y_{n+2}^{(AB)}$  $y_{n+2}^{(AB)}$  benutzt werden.

*Generell gilt* (ohne Beweis):

Wenn das Prädiktor-Verfahren die Konsistenz-Ordnung p\* hat und l Korrektor-Schritte gemacht werden, also

$$
y_{n+k}^{(0)}
$$
 Prädiktor

$$
(*) \t y_{n+k}^{(i)} + \sum_{j=0}^{k-1} \alpha_j y_{n+j} = h \sum_{j=0}^{k-1} \beta_j f_{n+j} + hf(x_{n+k}, y_{n+k}^{(i-1)}) \t , i=1,...,l
$$

wobei (\*) ein Korrektor-Verfahren der Konsistenzordnung p ist, dann hat das Verfahren

$$
y_{n+k} := y_{n+k}^{(l)}
$$
 [P(EC)<sup>1</sup>E]

(Prädiktor, (Auswertung, Korrektor) l-mal, Auswertung)

die Konsistenzordnung

$$
\min\{p^*+l,p\}
$$

**Satz 12.5.4:** Für die maximal erreichbare Konsistenzordnung p\* von stabilen k-Schritt-Verfahren gilt

$$
p^* = \begin{cases} k+1 & \text{falls } k \text{ ungerade} \\ k+2 & \text{falls } k \text{ gerade} \end{cases}
$$

ist.

Backward-Difference-Formula (BDF)

Interpoliere y<sub>n+j</sub> in x<sub>n+j</sub>, j=0,...,k, durch ein p<sub>k</sub>∈Q<sub>k</sub> (Ziel: Approximation der Ableitung)

$$
\Rightarrow \qquad \sum_{j=1}^{k} \frac{1}{j} \nabla^{j} y_{n+k} = hf_{n+k} \quad \text{BDF}
$$

 $\beta_k \neq 0$ ,  $\beta_j = 0$  für j≠k

**Beispiele für BDF Formeln:**  $k = 1$ :  $y_{+n+1} - y_n = hf_{n+1}$  impliziter Euler  $k = 2$ :  $y_{n+2} - 4/3 y_{n+1} + 1/3y_n = 2/3 f_{n+2}$ 

**Satz 12.5.5:** Die rückwärtigen Differentiationsformel (BDF)

$$
\sum_{j=1}^k\frac{1}{j}\,\nabla^j\;\textnormal{y}_{\textnormal{n}+\textnormal{j}}=\textnormal{h}\;\textnormal{f}_{\textnormal{n}+\textnormal{k}}
$$

ist konsistent mit Konsistenzordnung k. (!!! PRÜFUNG MIT BEWEIS !!!) **Bemerkung:** Die BDF sind genau für  $1 \le k \le 6$  stabil.

# **12.6 Steifheit und Stabilität:**

System von Dgln:  $y' = f(x,y)$  mit AW  $y(x_0) = \eta$ . Fehler bei x\* statt y(x\*) = y\* wird  $\tilde{y}$  als Wert bei x\* genommen. Als AWA  $z' = f(x, z)$ ,  $z(x^*) = \tilde{y}$ statt  $y' = f(x,y), y(x^*) = y^*$ .

Instabilität (Fehlerverstärkung), wen z und y trot kleiner Fehler  $y^* - \tilde{y}$  start auseinander laufen.

In der Praxis Beschränkung auf AWA, wo die Lösungen y(x) → 0 für x → ∞ erfüllen.

$$
\text{Es gilt: } \mathbf{y}'(\mathbf{x}) - \mathbf{z}'(\mathbf{x}) = \left( \int_0^1 J_{ij}(x) dt \right)_{i,j=1}^n (y-z) \quad \text{mit } \mathbf{J}(\mathbf{x}) = \left( \frac{\partial f_i}{\partial y_j} (x, z + t(y-z)) \right)_{i,j=1}^n.
$$

**..Definition**": Die Differentialgleichung  $y' = f(x,y)$  heißt steil in einer Rechtsumgebung [x<sub>0</sub>,b] bzgl. zweier Lösungen y und z, wenn die Eigenwerte der Matrix J(x) folgende Eigenschaften besitzen:

(i) Jeder EW  $\lambda_i$  besitzt negativen Realteil

(ii) Es gibt sowohl EW mit großen als auch mit kleinen Betrag.

Jetzt: Re  $\lambda \le 0$ ,  $|\lambda|$  groß d.h. steife Modellgleichung (Abklingende Lösung)

**Definition:** Für k-Schritt-Verfahren mit 1. charakteristischen Polynom ρ und 2. char. Polynom σ heißt

$$
\chi(\xi,t)\text{:=}\rho(\xi)\text{--}t\cdot\sigma(\xi)\quad \ \ (t\text{=}h\lambda)
$$

das Stabilitätspolynom des Verfahrens.

Das Verfahren heißt absolut stabil für ein t∈**C**, wenn alle Nullstellen von χ(.,t) einen Betrag kleiner als 1 haben.

(für t=0 sind diese Verfahren nicht absolut stabil)

Die Menge

$$
S = \{ t \in \mathbf{C} \mid \chi(\xi, t) = 0 \implies |\xi| < 1 \}
$$

heißt Stabilitätsgebiet des Verfahrens.

*Entsprechendes beim Einschrittverfahren:* 

Hat das Verfahren nach Anwendung auf Modellgleichung

 $y' = \lambda y$ 

 $y_{n+1}=g(h\lambda)y_n$  (g Polynom in h $\lambda$ )

dann heißt χ(.,t) mit

die Gestalt

χ(ξ,t)=ξ-g(t)

das Stabilitätspolynom des Einschrittverfahrens, g die zugehörige Stabilitätsfunktion.

**Beispiel:** Euler explizit:  $S = \{ t \in \mathbb{C} \mid |-1-t| < 1 \}$ Euler implizit:  $S = \{ t \in \mathbb{C} \mid |1-t| > 1 \}$ Trapezregel:  $S = \{ t \in \mathbb{C} \mid \left| \frac{2+t}{2-t} \right| < 1 \}$ (linker Halbraum)

Heun:  $S = \{ t \in \mathbb{C} \mid |1 + t + \frac{1}{2}t^2 | < 1 \}$  ("Ei")

**Definition:** Ein Ein- oder Mehrschrittverfahren heißt A-stabil, wenn das Stabilitätsgebiet S die negative Halbebene H $=$ { z∈ **C** | Re(z) < 0 } enthält.

Es heißt A( $\alpha$ )-stabil für  $\alpha \in ]0, \frac{\pi}{2}[$ , wenn S den Sektor

 $\{ \text{ } t \in \mathbb{C} \mid |\arg(-t)| < \alpha \}$ 

enthält.

Es heißt A(0)-stabil, wenn es A( $\alpha$ )-stabil ist für ein  $\alpha$ >0 und

A0-stabil, wenn S die negative reelle Achse enthält.

#### **Bemerkung:** A-Stabilität ist eine starke Forderung!

Es gibt kein k-Schritt-Verfahren der Ordnung p>2, das A-stabil ist.

(Beispiele: p=1: impliziter Euler, p=2: Trapezregel)

Betrachte R-stufiges RK-Verfahren angewandt auf Modellgleichung

<span id="page-37-0"></span>
$$
t=h\lambda: \qquad y_{n+1} = y_n \left(1 + \sum_{i=1}^R c_i p_i(t)\right) \qquad \text{grad}(P) \le R \qquad \text{(Rest siehe Skript)}
$$

Stabilitätspolynom

χ(ξ,t)=ξ-P(t)

Stabilitätsgebiet

S={ t∈ **C** | |P(t)|<1 }

Wenn grad(P)≥1, dann gilt |P(t)→∝ für t→∝, d.h. das Stabilitätsgebiet ist beschränkt. Sei p die Konsistenzordnung des RK-Verfahrens.

$$
\Rightarrow P(t) = \sum_{j=0}^p \frac{1}{j!} t^j + \gamma_{p+1} t^{p+1} + \dots + \gamma_k t^k
$$

**Satz 12.6.1:** Ein R-stufiges RK-Verfahren angewandt auf y'=λy reduziert sich auf

$$
y_{n+1} = P(t)y_n \qquad (t = h\lambda)
$$

mit P∈ $Q_R$ .

Besitzt das Verfahren die (Konsistenz-)Ordnung p≥1, dann ist das Stabilitätsgebiet nicht leer, beschränkt und liegt lokal links vom Nullpunkt.

# **13. Randwertprobleme**

$$
y'=f(x,y), y = \begin{pmatrix} y_1 \\ \vdots \\ y_n \end{pmatrix}, f = \begin{pmatrix} f_1(x, y_1, \dots, y_n) \\ \vdots \\ f_n(x, y_1, \dots, y_n) \end{pmatrix}
$$
  
\n
$$
y(a)=c_1 \in \mathbb{R}^n \quad a < b
$$
  
\n
$$
y(b)=c_2 \in \mathbb{R}^n
$$

#### **13.1 Lösbarkeit von RWP**

System von DGLs  $y'=f(x,y)$ Randbedingungen (\*)  $Ay(a)+By(b)=C$   $a,b\in\mathbb{R}$ ,  $a**, c\in\mathbb{R}^n**$ ,  $A, B\in\mathbb{R}^{n\times n}$ Oft sind Randbedingungen separiert  $A_1y(a)=c_1$ ,  $B_2y(b)=c_2$ dann  $\bigg)$  $\overline{\phantom{a}}$  $\mathsf{I}$  $\begin{cases} y(b) = \end{cases}$  $\overline{\phantom{a}}$  $\overline{a}$ I  $\left)y(a) + \right($  $\overline{\phantom{a}}$  $\overline{a}$  $\mathsf I$ l ſ 1  $\begin{pmatrix} 1 \\ y(a) + \begin{pmatrix} 0 \\ z \end{pmatrix} y(b) \end{pmatrix}$  $\begin{bmatrix} 1 \\ 0 \end{bmatrix} y(a) + \begin{bmatrix} 0 \\ B_2 \end{bmatrix} y(b) = \begin{bmatrix} c \\ c \end{bmatrix}$ *c*  $y(a)$  +  $\begin{cases} y(b) \\ B_2 \end{cases}$ *A*

Beispi

$$
el: \quad y''+y=0 \ (Schwingungsgleichung)
$$

2

$$
y_1=y, y_2=y' \Rightarrow \begin{pmatrix} y_1 \\ y_2 \end{pmatrix}' = \begin{pmatrix} y_2 \\ -y_1 \end{pmatrix} = \begin{pmatrix} 0 & 1 \\ -1 & 0 \end{pmatrix} \begin{pmatrix} y_1 \\ y_2 \end{pmatrix}
$$

2

Allgemeine Lösung:  $y=c_1\sin(x)+c_2\cos(x)$ 

#### Je nach Randbedingungen:

Existenz + Eindeutigkeit, nur Existenz oder keine Existenz

#### Eigenwertprobleme für DGLs

 $y'=f(x,y,\lambda)$ Randbedingung:  $A(\lambda)y(a)+B(\lambda)y(b)=c(\lambda)$ ,  $A(\lambda)B(\lambda)\in \mathbb{R}^{n+1}\times\mathbb{R}$ ,  $c(\lambda)\in \mathbb{R}^{n+1}$ Hier:  $y_{n+1}(\lambda) \Rightarrow y'_{n+1}=0$ 

NUMERIK II

<span id="page-38-0"></span>
$$
\Rightarrow \begin{pmatrix} y_1' \\ \vdots \\ y_n' \\ y_{n+1}' \end{pmatrix} = \begin{pmatrix} f_1(x, y_1, \dots, y_n, y_{n+1}) \\ \vdots \\ f_n(x, y_1, \dots, y_n, y_{n+1}) \\ 0 \end{pmatrix}
$$
  
\n
$$
\Rightarrow \qquad (A(\lambda) \quad \vec{0} \begin{pmatrix} y(a) \\ \lambda \end{pmatrix} + (B(\lambda) \quad \vec{0} \begin{pmatrix} y(b) \\ \lambda \end{pmatrix} = c(\lambda)
$$

#### Randwertprobleme mit freiem Rand

Stat *x* neue Variable *t*

\n
$$
x-a=t \cdot z_{n+1} \qquad 0 \leq t \leq 1 \implies \qquad \text{fester Rand}
$$

\n
$$
z_{n+1} = b-a
$$

\n
$$
z(t) = y(a + tz_{n+1})
$$

\n
$$
\dot{z}(t) = y'(a + tz_{n+1}) \cdot z_{n+1}
$$

\n
$$
\begin{bmatrix} \dot{z}_1 \\ \dot{z}_2 \\ \dot{z}_n \\ \dot{z}_{n+1} \end{bmatrix} = \begin{bmatrix} z_{n+1}f_1(t, z_1, \ldots, z_{n+1}) \\ \vdots \\ z_{n+1}f_n(t, z_1, \ldots, z_{n+1}) \\ 0 \end{bmatrix}
$$

\n
$$
Az(0) + Bz(1) = c
$$

#### **13.2 Das einfache Schießverfahren:**

statt  $y'' = f(x,y,y')$   $y(a) = \alpha, y(b) = \beta$ jetzt: AWA  $y'' = f(x,y,y')$   $y(a) = \alpha, y'(a) = s$ 

AWA i. a. lösbar. Lösung sei y<sub>s</sub> (hängt natürlich ab von s, d.h. "Richtung der Kanonenkugel"

Finde s so, daß  $y_s(b) = \beta$  ist, d.h. finde NS der Funktion  $F(s) = y_s(b) - \beta$ . Bestimmung einer Nullstelle von F mit z.B. Bisektions-, Sekanten- oder Newton-Verfahren (letzteres falls F' berechenbar!)

Newton: 
$$
s_{i+1} = s_i - \frac{F(s_i)}{F'(s_i)}
$$
 (dafür Iteration nötig)  
\n $v := \frac{\partial y_s}{\partial s} = F'(s)$ , dann gilt:  
\n $v' = \frac{\partial f}{\partial y}(x, y, y') \cdot v + \frac{\partial f}{\partial y}(x, y, y') \cdot v'$  mit  $v(a) = 0$ ,  $v'(a)=1$ 

 ist eine AWA mit festen AW, also lösbar mit z.B. Runge Kutta. Damit erhält man also eine (gute) Annäherung an die gesuchte Ableitung F'!

**Abhilfe:** Start F'(s<sub>i</sub>) besser 
$$
\Delta F(s_i) = \frac{F(s_i + \Delta s_i) - F(s_i)}{\Delta s_i}
$$
 (Sekantenverfahren)

(einige Probleme ! siehe Skript!)

allgemeines RWP

(RWP)  $y' = f(x,y)$ ,  $A y(a) + By(b) = c mit y = (y_1, ..., y_n)^t$ (AWA)  $y' = f(x,y)$ ,  $y(a) = s$ 

<span id="page-39-0"></span>Lösung der AWA sei  $y_s$ , s:= ( $\sigma_1$ ,..., $\sigma_n$ )<sup>t</sup>

s ist Nullstelle von  $F(s) := As + By_s(b) = c \iff y_s$  ist Lösung des RWP

Funktionalmatrix von F ist

$$
F'(s) = \left(\frac{\partial F_i}{\partial \sigma_i}(s)\right) = A + BZ_s(b) + 0 \text{ mit } Z_s(b) = \left(\frac{\partial y_s}{\partial \sigma_1}(b),...,\frac{\partial y_s}{\partial \sigma_n}(b)\right)^t
$$

 => Newton Iteration Man ersetzt am besten  $Z_s(b)$  durch

$$
\Delta_j y_s(b) = \frac{y_{s+\Delta_j e_j}(b) - y_s(b)}{\Delta_j}, \text{ wo } s + \Delta_j e_j = (\sigma_1, ..., \sigma_j + \Delta_j, ..., \sigma_n)^t \text{ und}
$$

$$
\Delta y_s(b) = (\Delta_1 y_s(b), ..., \Delta_n y_s(b)),
$$
also  $\Delta F(s) = A + B \Delta y_s(b)$ 

#### **Algorithmus: (Schießverfahren mit Näherungsweise Newton)**

Eingabe: RWP  $y' = f(x,y)$   $Ay(a) + By(b) = c$  Startwert s, Genauigkeit ε, obere Schranke für Iterationen N Ausgabe: Näherung ys an Lösung oder Abbruch Rechnung:  $i = 0$ (\*)  $y_s$  löse AWA  $y' = f(x,y)$ ,  $y_s(a) = s$ 

$$
F(s) := As + By_s(b) - c
$$

Wähle  $\Delta_i \neq 0$ , j = 1, ..., n und *y*<sub>s+ $\Delta_i e_i$ </sub> löst AWA y' = f(x,y),  $y_{s+\Delta_i e_i}$  (a) = s +  $\Delta_j e_j$ ∆ ∆ ∆ *j s*  $s+\Delta_i e_i$ <sup>(*v*)</sup>  $y_s$ *j*  $y_s(b) = \frac{y_{s+\Delta_je_j}(b) - y_s(b)}{b}$ , j = 1,...,n  $\Delta F(s) = A + B \Delta y_s(b)$  löse  $\Delta F(s)$  d = -  $F(s)$ 

Wenn  $i < N$  und  $||d||_{\infty} < \varepsilon$ , dann Sprung zu (\*) mit i :=i+1, s=s+d.

Sonst Abbruch.

#### **13.3 Ein Existenz- und Eindeutigkeitssatz für RWP**

**Satz 13.3.1:** Auf [a,b] ∈ Ir<sup>n</sup> gelte für f  
\ni) f ist stetig  
\nii) 
$$
\frac{\partial f_i}{\partial y_j}
$$
ist stetig i,j = 1, ..., n  
\niii) die Funktionalmatrix J =  $\left(\frac{\partial f_i}{\partial y_j}\right)_{i,j=1}^n$ erfüllt  $||J(x,y)||_{\infty} \le k(x) \quad \forall x \in [a,b]$   
\nFür die Randbedingungen und für k gelte:  
\niv) A + B ist regulär

v) 
$$
\int_{a}^{b} k(x)dx \le \ln\left(1+\frac{\lambda}{m}\right) \text{ für ein } \lambda \in ]0,1[ \text{ und } m := ||(A+B)^{-1}B||_{\infty}.
$$

Dann ist das RWP eindeutig lösbar! (Bemerkung: Vermutlich ist die Aussage falsch, da ein Fehler im Beweis !)